# **iPhone & iPad Basics\* Sept. 20 & 27th, 2022**

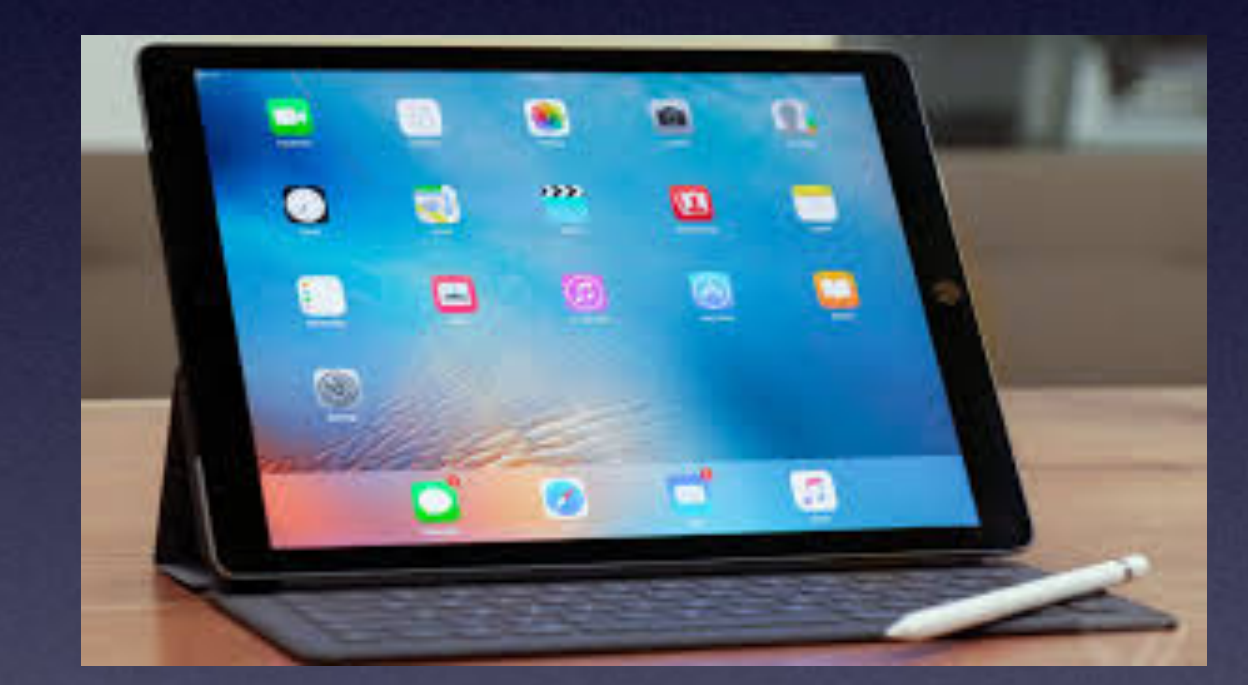

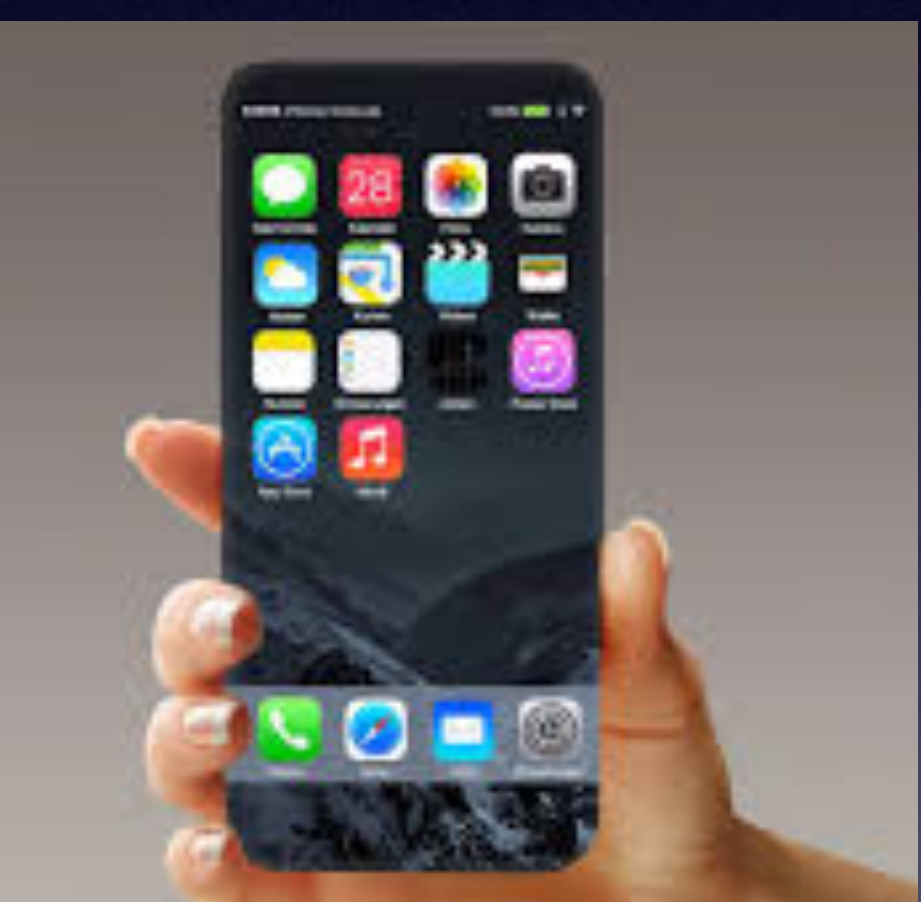

## **Welcome**

**\*A class for all levels of understanding!**

# **Call, Text, Email Me Don't Hesitate!!!!!!**

tommillermachelp.com-

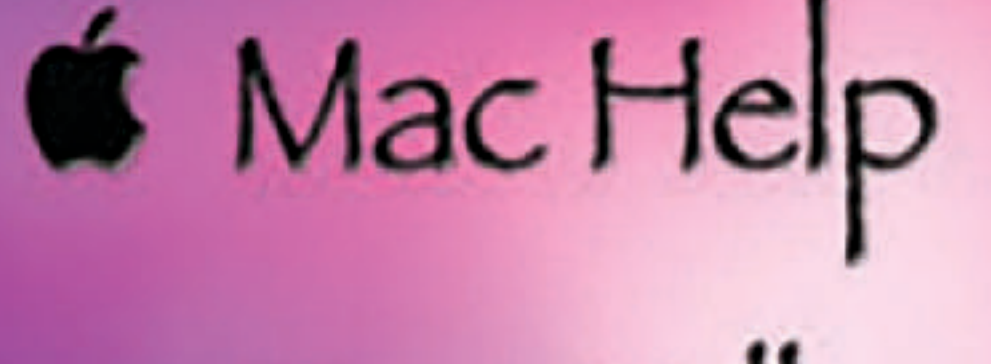

Tom Miller

### tdmill@me.com 325-518-6662

**My web site is on the top of my business card. Use the web address to see the slides that I present today!**

**\*Call me anytime as long as you do not begin the conversation with, "I know this may be a dumb question…"** 

#### Tom Miller Mac Help

iPhone, iPad, Apple Watch and Mac Help

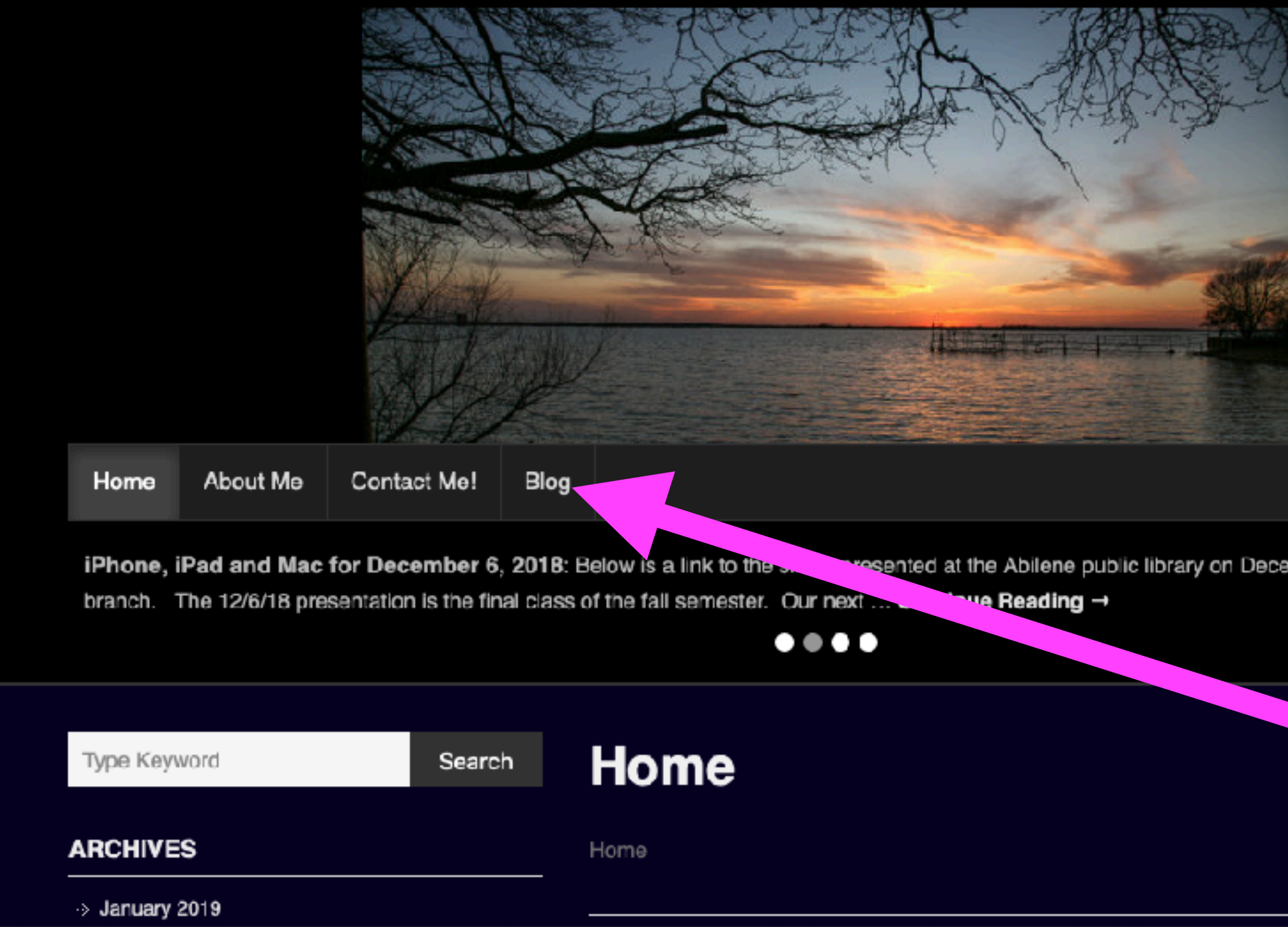

#### **My Slides Are Available. Go to [tommillermachelp.com](http://tommillermachelp.com) and click on "Blog".**

Type Keyword

Search

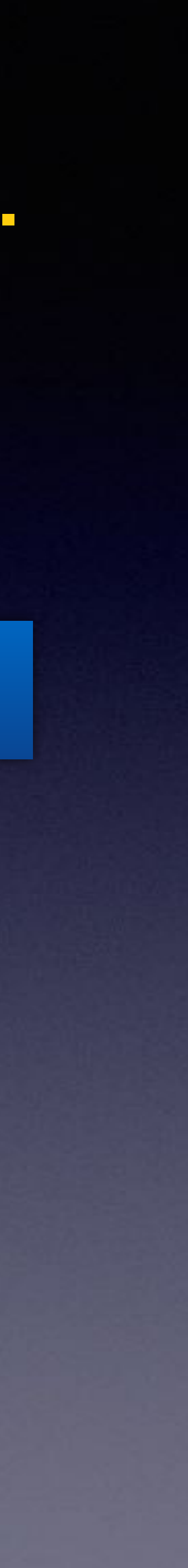

**This is a learning class…somethings may be new to you. Learning (a foreign language) is not easy.**

**Look for "Blog"!**

### **tommillermachelp.com**

sented at the Abilene public library on December 6, 2018, Mockingbird

## **"This Is My iPhone!**

**It's The Best Device Of Its Kind On The Planet!**

## **Library & Rose Park Calendar For**  Library Days **Sept. 2022!** Rose Park Days

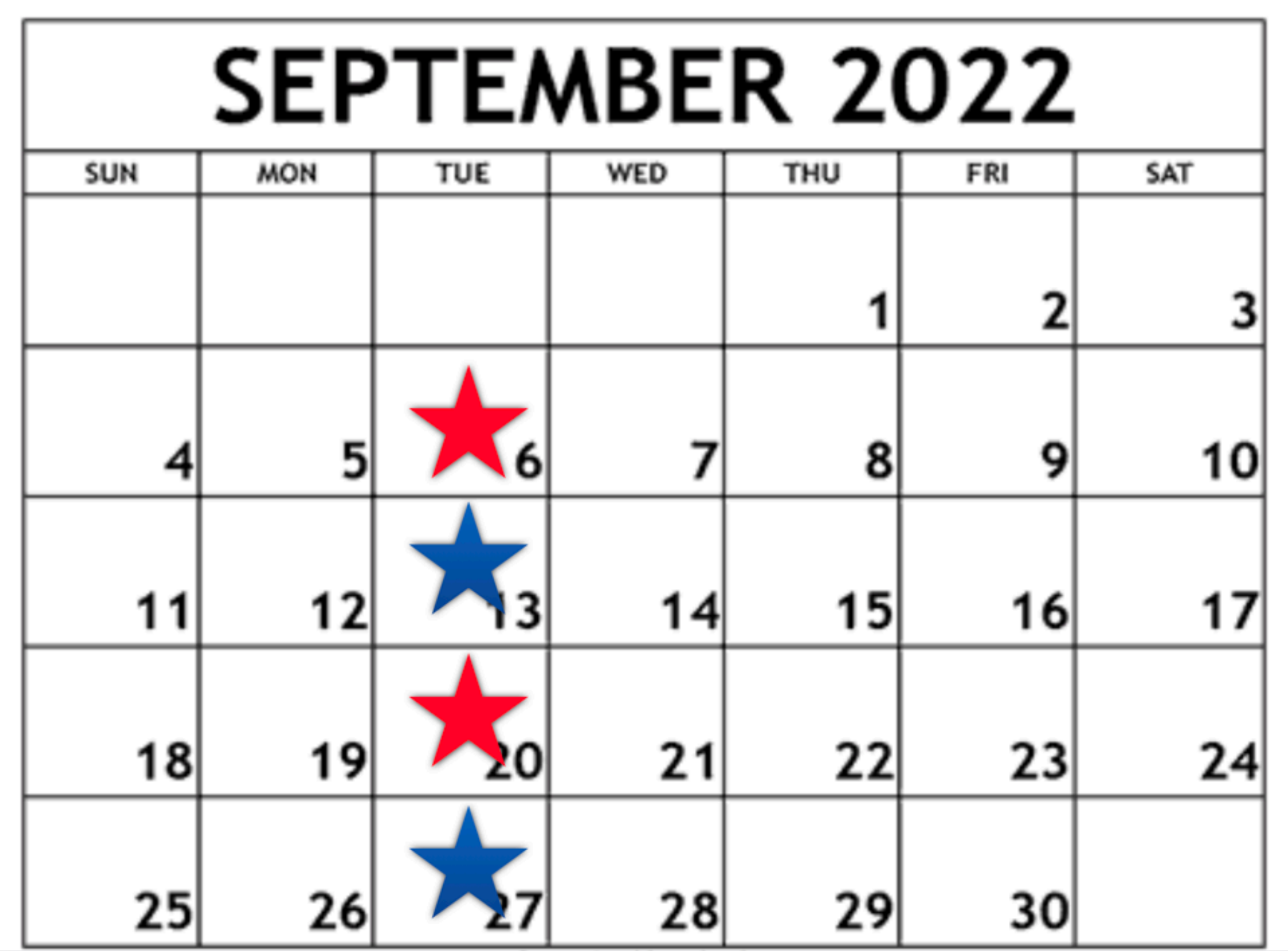

All classes start at 1:00 PM.

Library class dates are red. Sept. 6th & 20th.

Rose Park classes are **b** Sept. 13th & 27th.

### **Look At Slides From Jan. 16, 2020 The Last Time I Spoke About iCloud!**

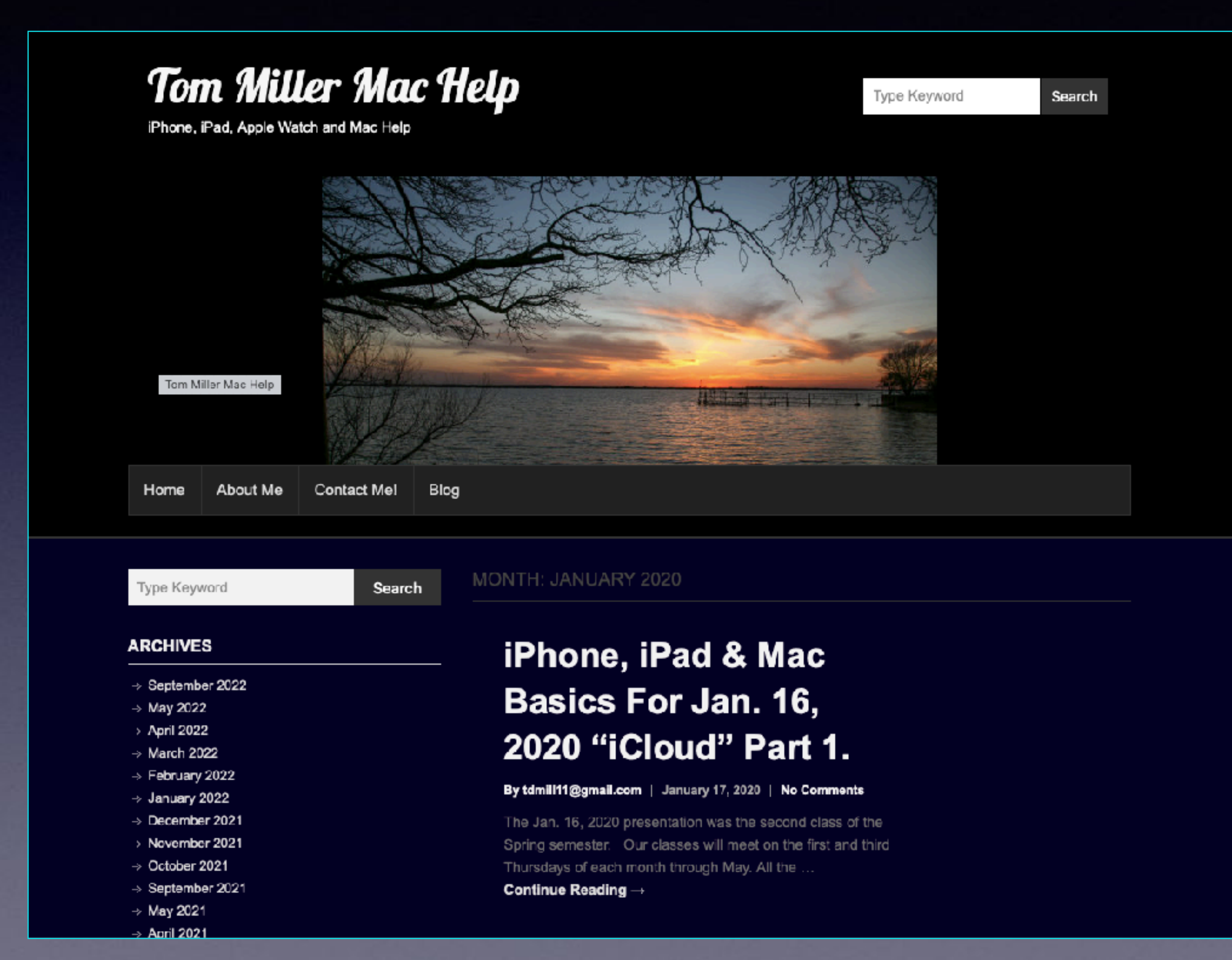

**Scroll down under "Blog"**

**to January 2020!**

### **Many Companies, In Addition To Apple, Offer Cloud Services!**

#### List of Cloud Service Providers

There are many Cloud Service providers in the market:

#### 1. Amazon Web Service (AWS)

- 2. ServerSpace
- 3. Microsoft Azure
- 4. Google Cloud Platform
- 5. IBM Cloud Services
- 6. Adobe Creative Cloud
- 7. Kamatera
- 8. VMware
- 9. Rackspace
- 10. Red Hat
- 11. Salesforce
- 12. Oracle Cloud
- 13. SAP
- 14. Verizon Cloud
- 15. Navisite
- 16. Dropbox

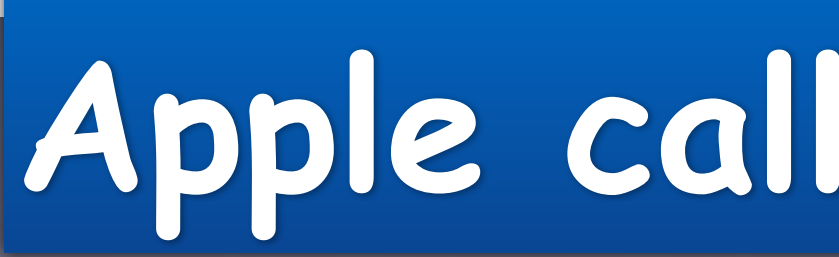

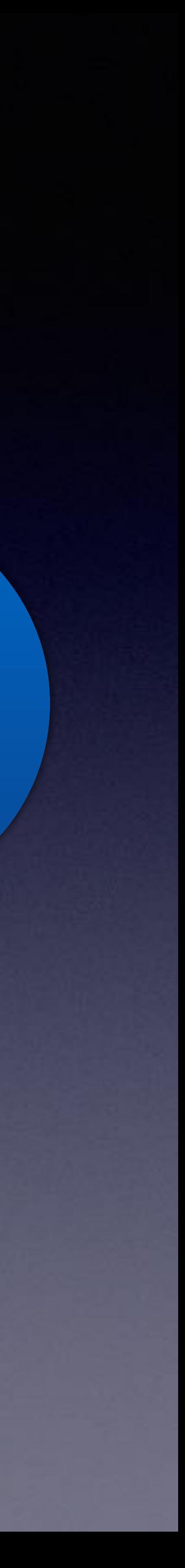

**Popular cloud service providers you may know:**

> **Google cloud Dropbox Amazon Web service Microsoft Azure.**

**What is (are) the purpose (s) of cloud service(s)? There are primarily two!**

> **To provide offsite storage and To provide offsite backup.**

## **Apple calls there service "iCloud"!**

I can't afford to lose my photos

### **David A. Cox and Tech Talk America!**

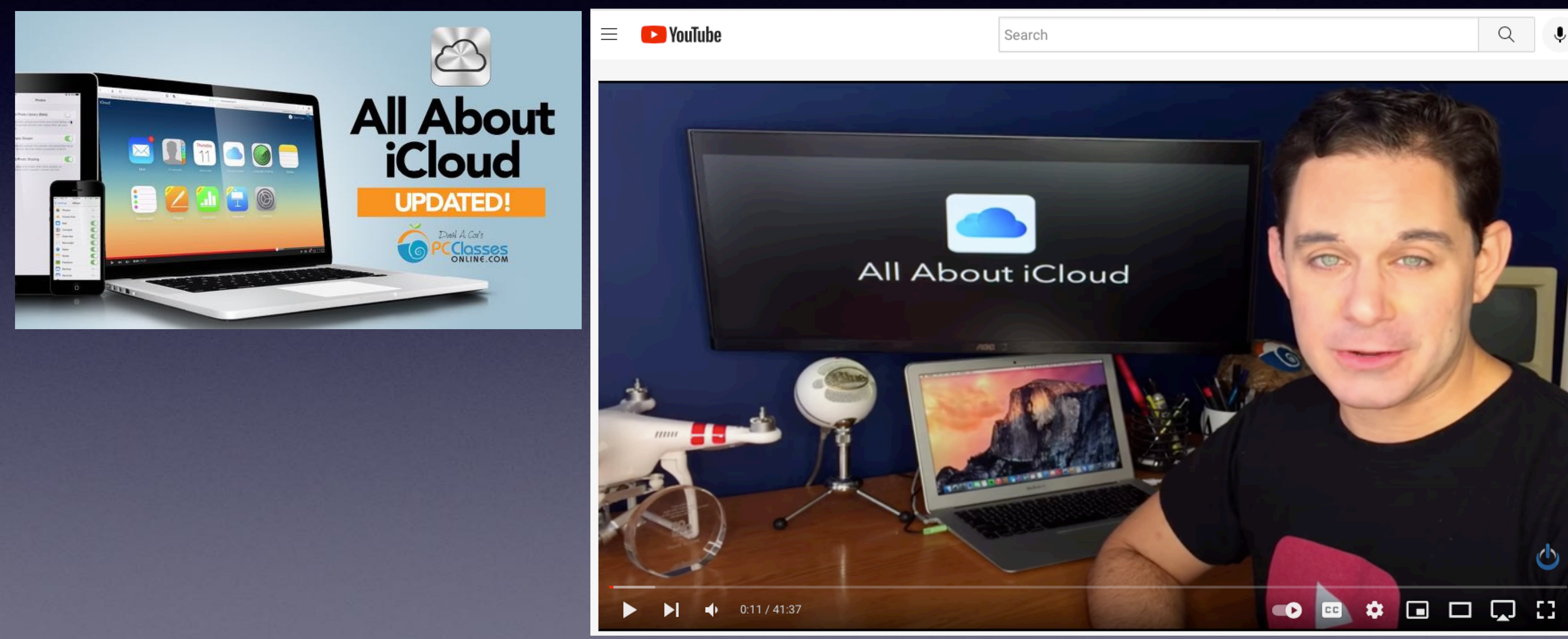

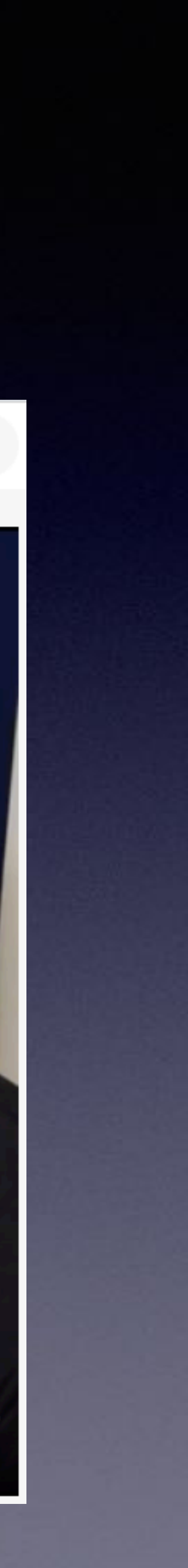

**https://youtu.be/fL9YjjYdxJs**

## **An iPhone Can Be Used Without iCloud!**

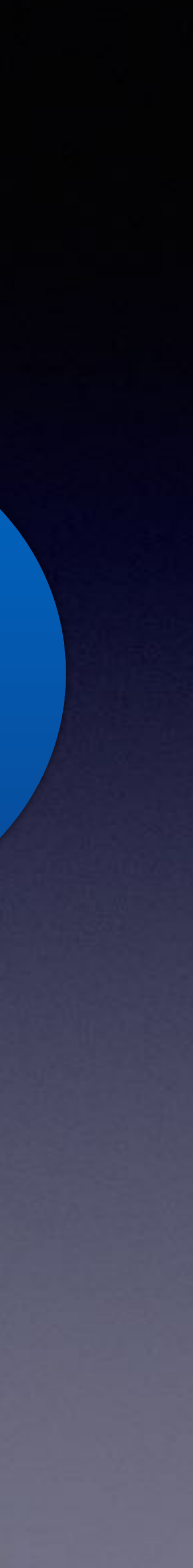

### **You can use an iPhone to:**

**Just make telephone calls.**

**Just take pictures.**

**Just make notes.**

**Just ignore anything that Apple has to offer.**

**I** 

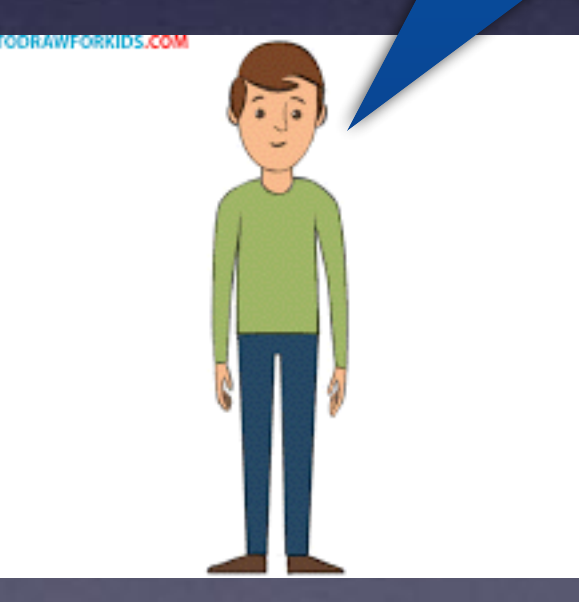

**don't want it and I don't need it! and I'm not getting it!**

## **However, You Are Different!**

#### WANT Ι **WANT** WANT L

You want what Apple has to offer! And Apple offers a lot!

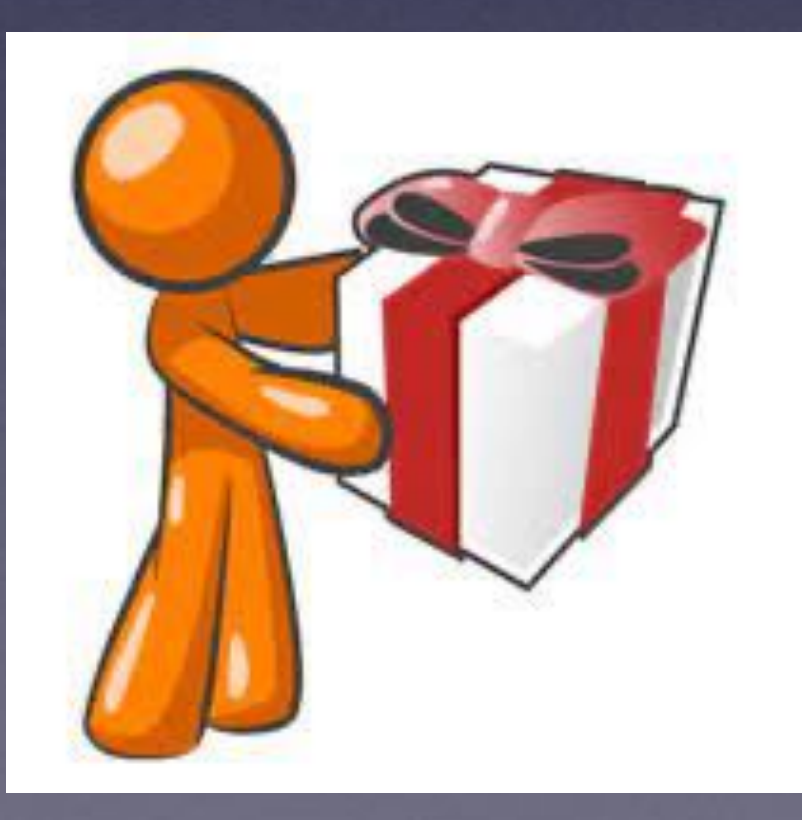

# **How Does It Start? Where Does iCloud Begin?**

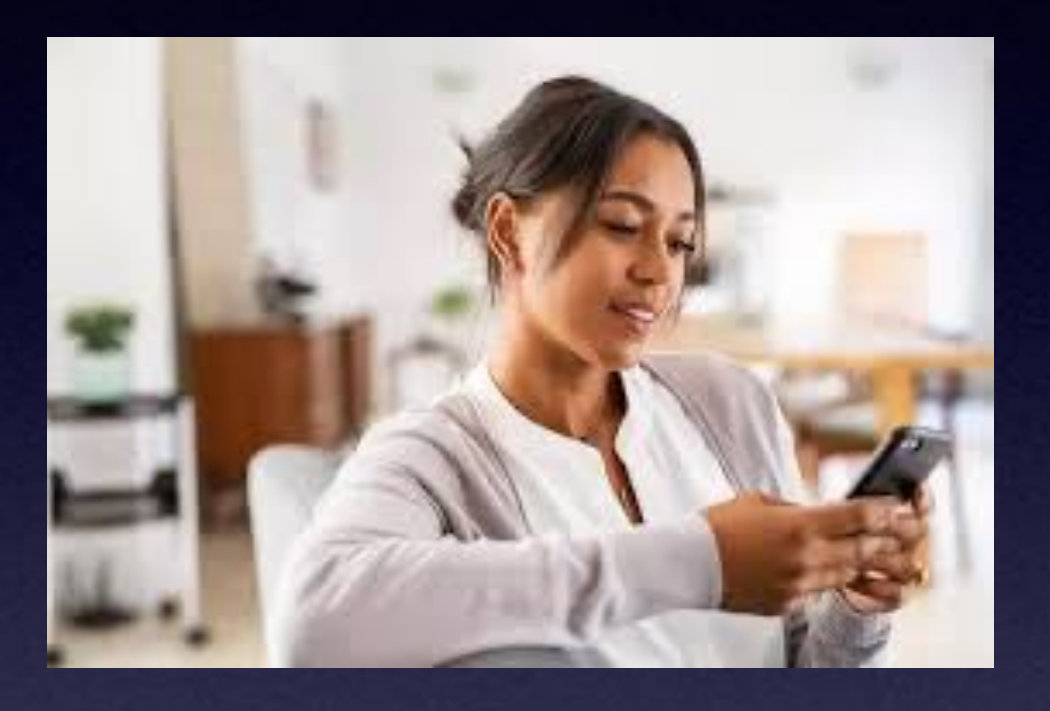

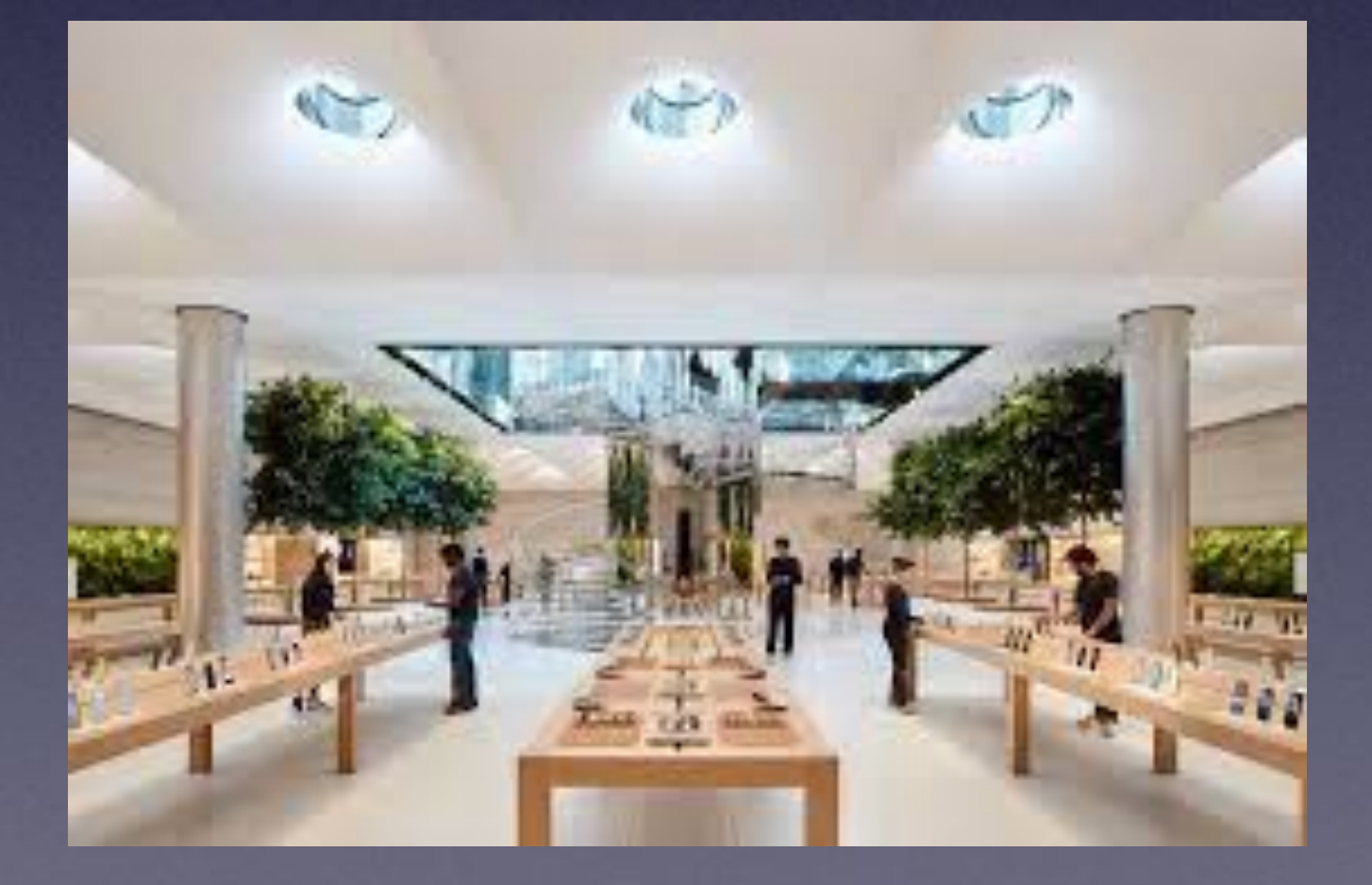

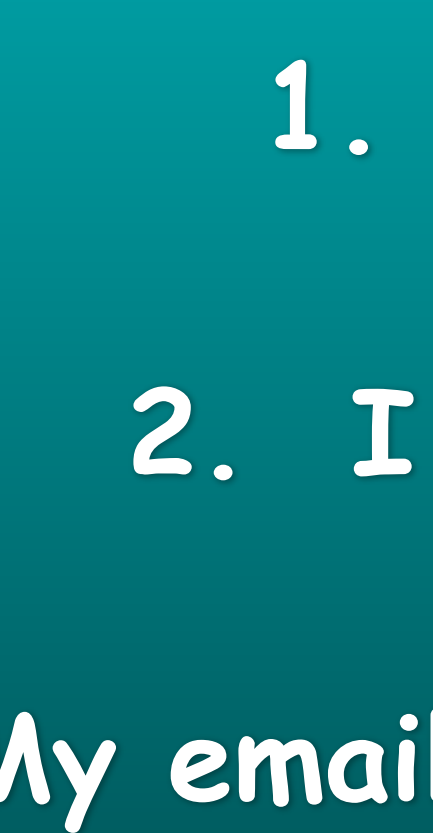

**1. I get an email address.**

 **2. I purchase an Apple Product.**

**My email address tells a lot about me!**

# **With An Email Address You Establish A Relationship With Apple!**

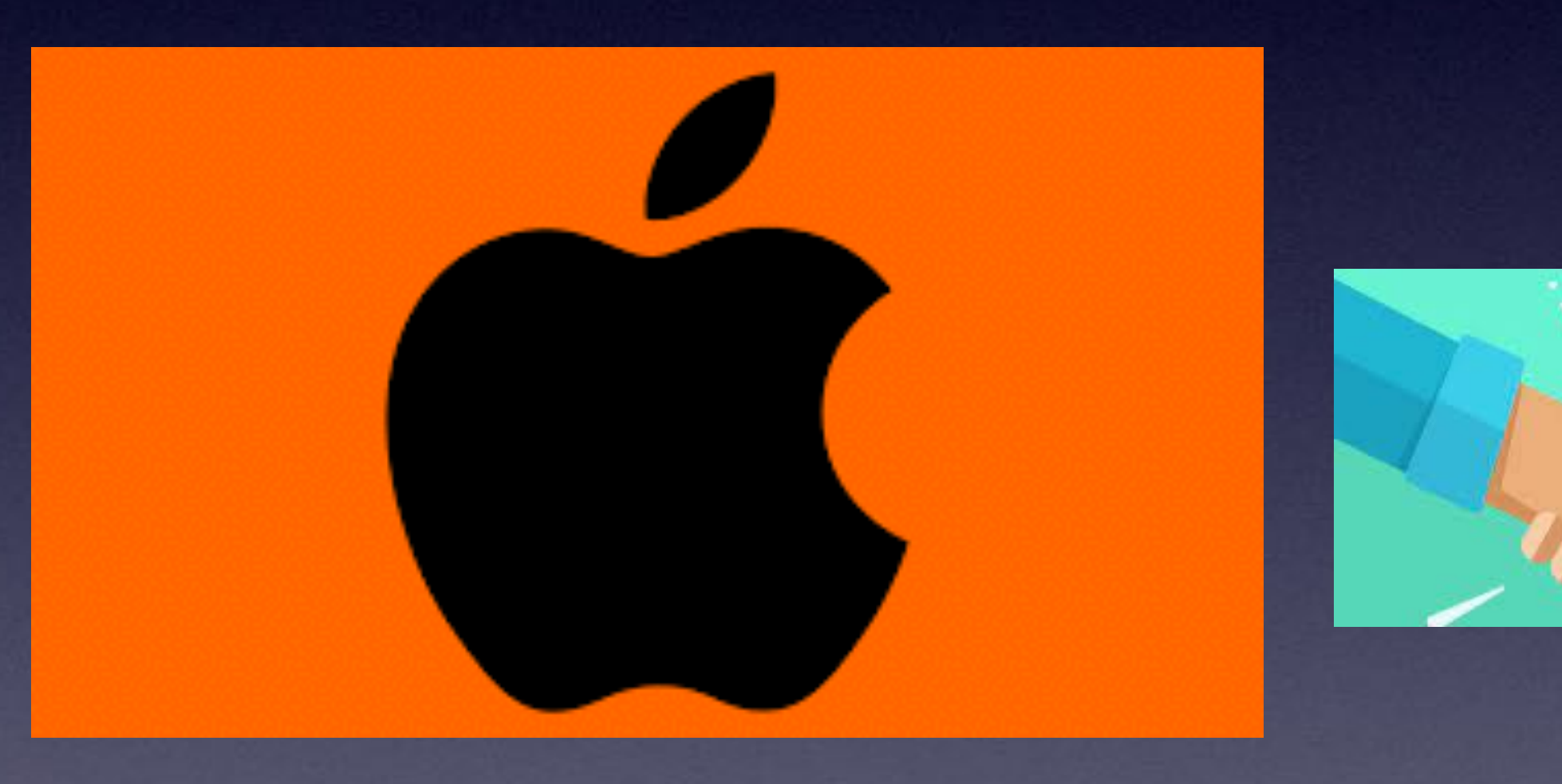

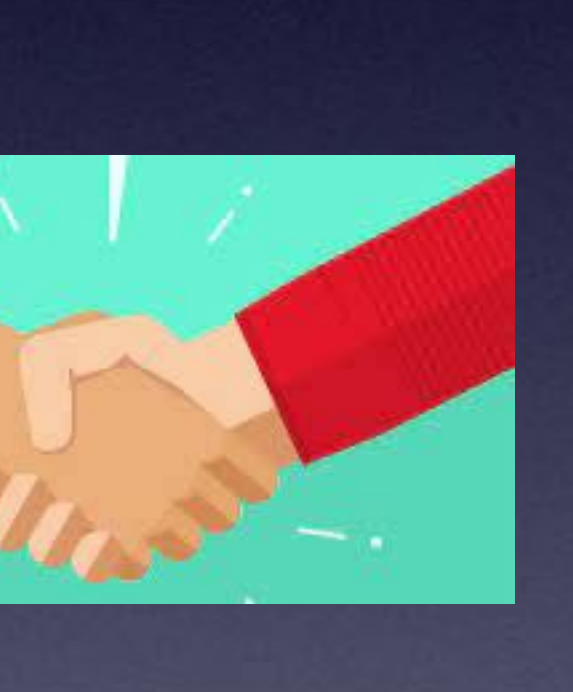

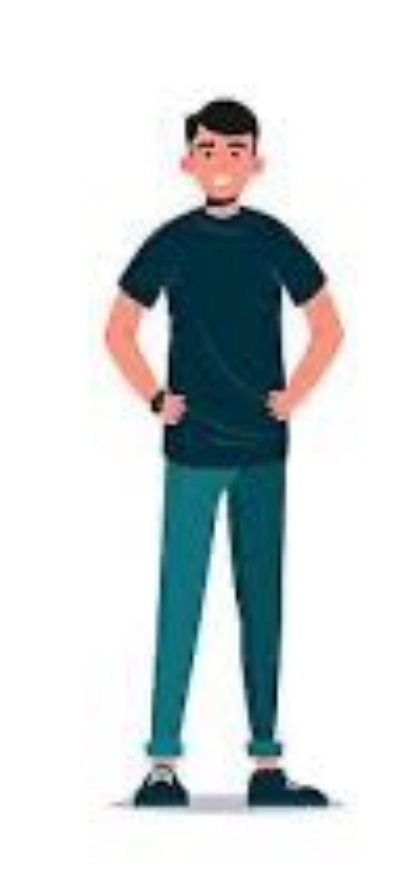

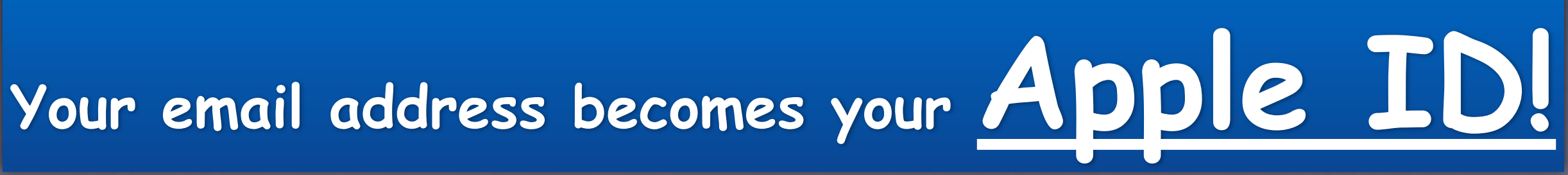

## **How Does One Begin Discussing iCloud?**

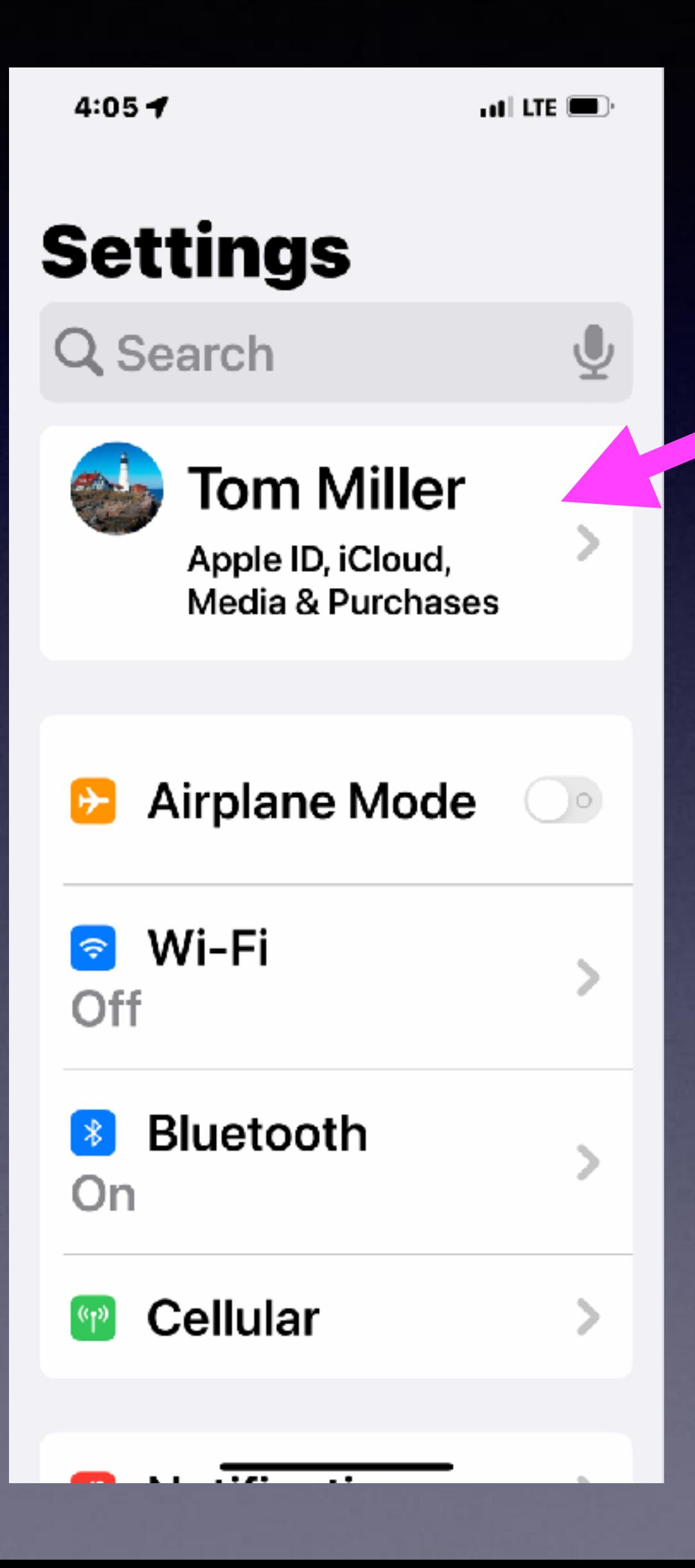

**You and Apple form a relationship. Apple wants to know who you are. You connect via an email address.**

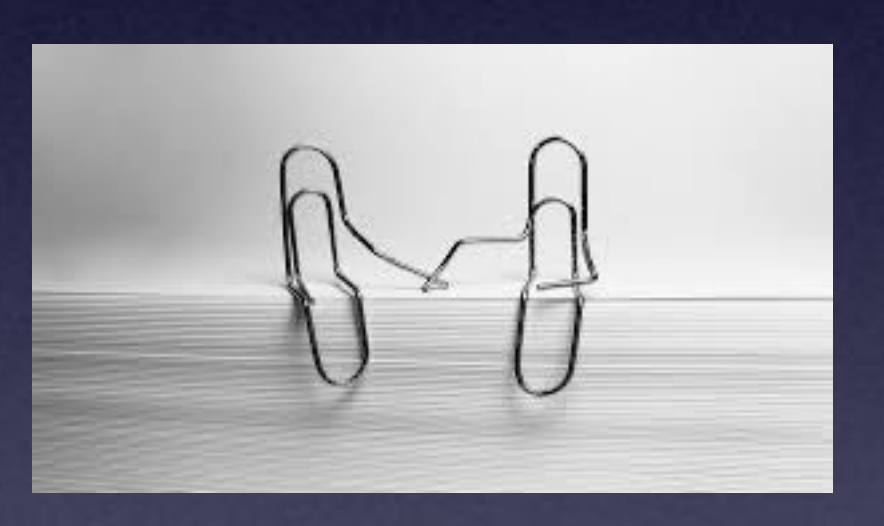

Click Settings > Then your name > and you will see your email address. That email address is your connection to Apple.

# **Apple Welcomes You To Its Benefits and**  Services! (With Some Stipulations)

#### Read Apple's terms & conditions? Best set aside half an hour

Dec 17, 2021 - It would take you half an hour to actually read Apple's terms & conditions ... Statista says that 97% of 18-34 year olds accept conditions ...

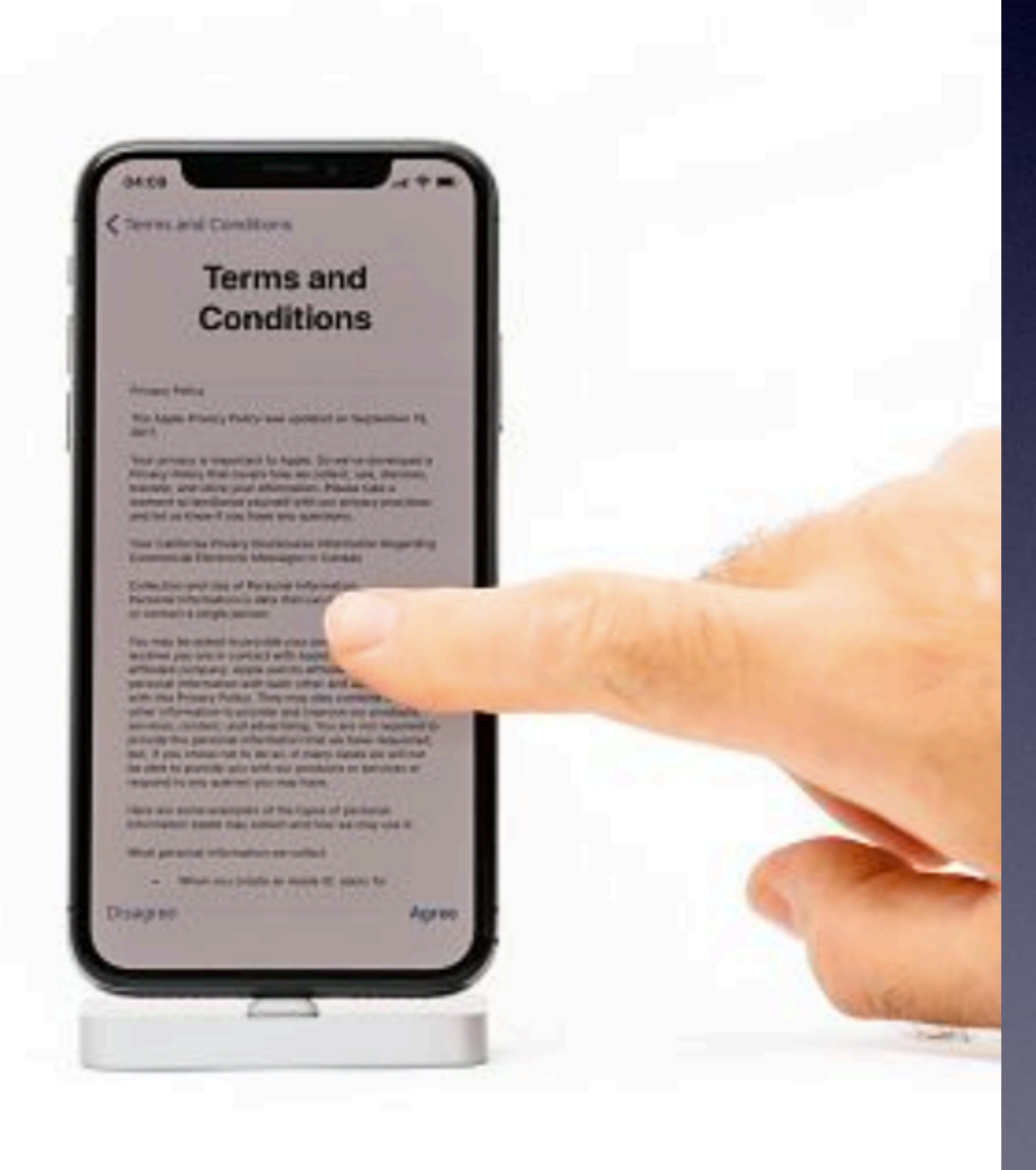

# **Terms & Conditions!**

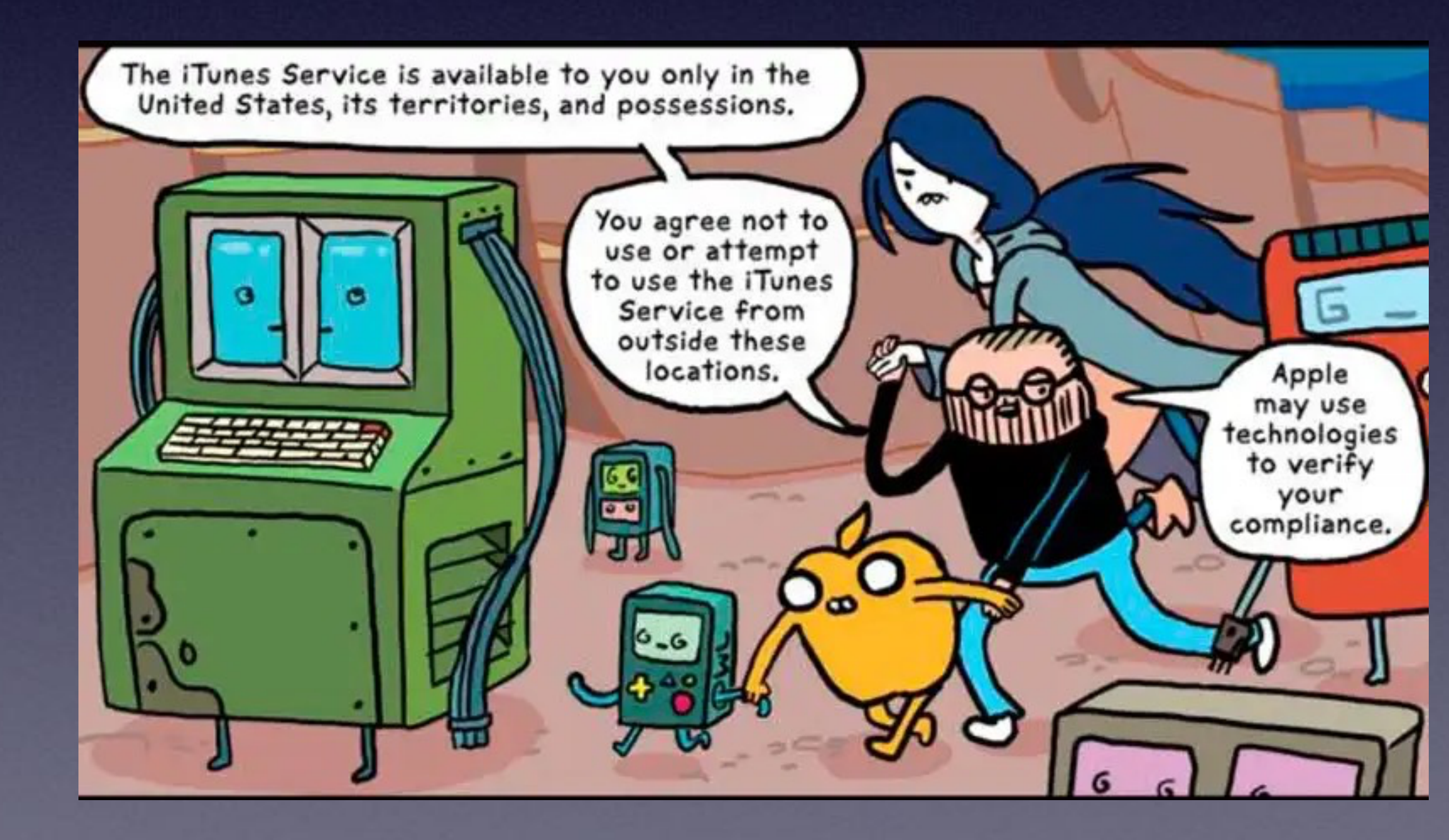

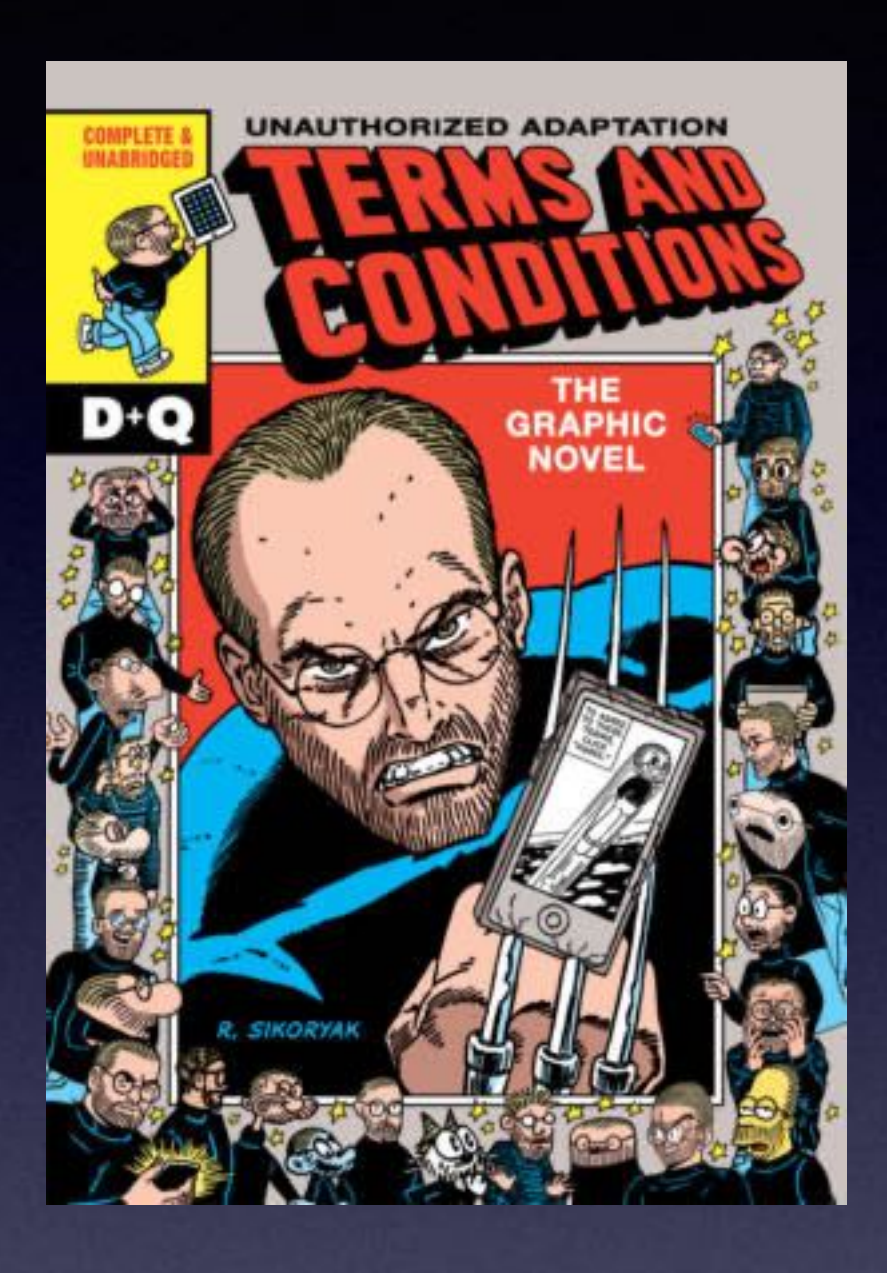

Terms and conditions were so long that no one ever read them.

It is somewhat better now.

# **A Class About iCloud!**

4:05 $\blacktriangledown$  $\cdot$  of LTE  $\blacksquare$ **Settings** Q Search Tom Mill Apple ID, iCloud, Media & Purchases **Airplane Mode** E  $\bigcirc$ Wi-Fi  $\blacktriangleright$ Off **Bluetooth** | ⊁ On **(sp)** Cellular . <del>. . .</del> .

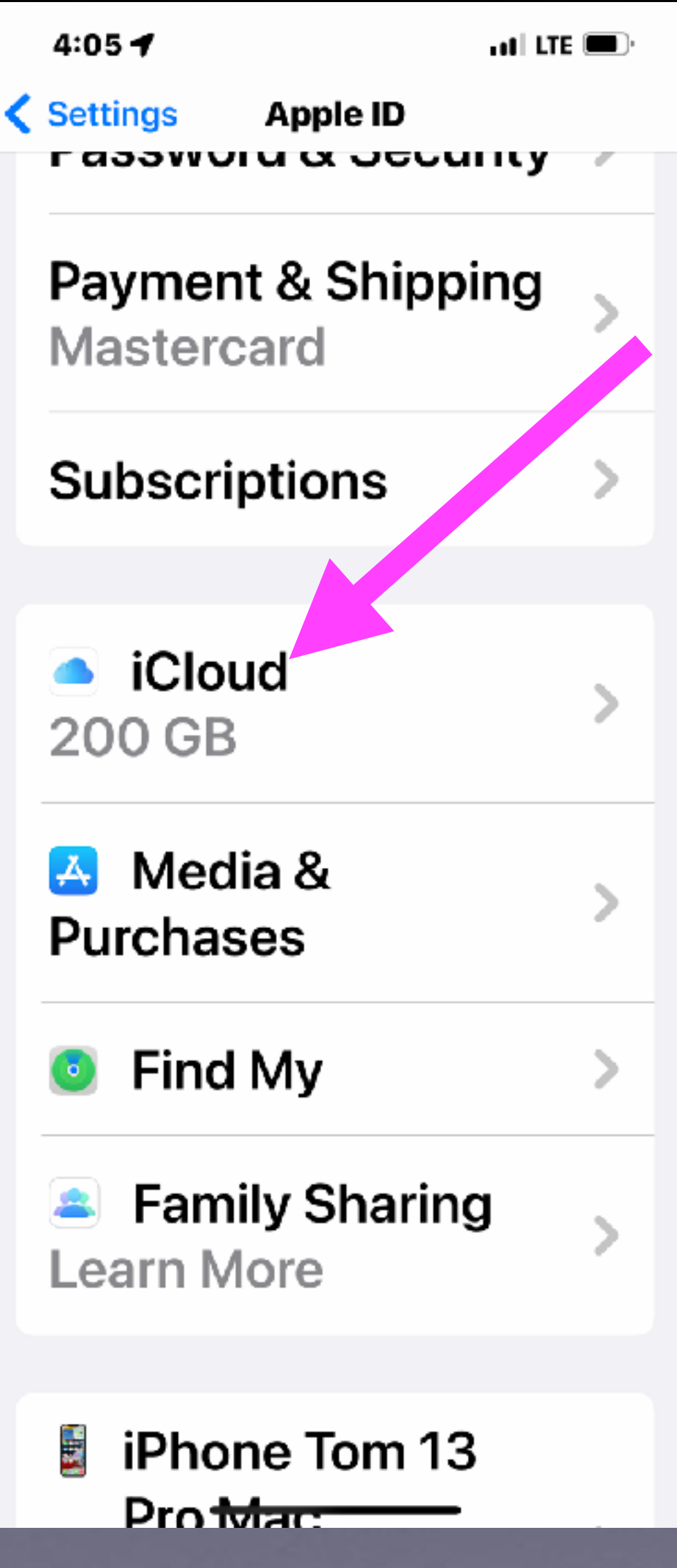

### **Don't Forget: You Have Two Types Of Storage!**

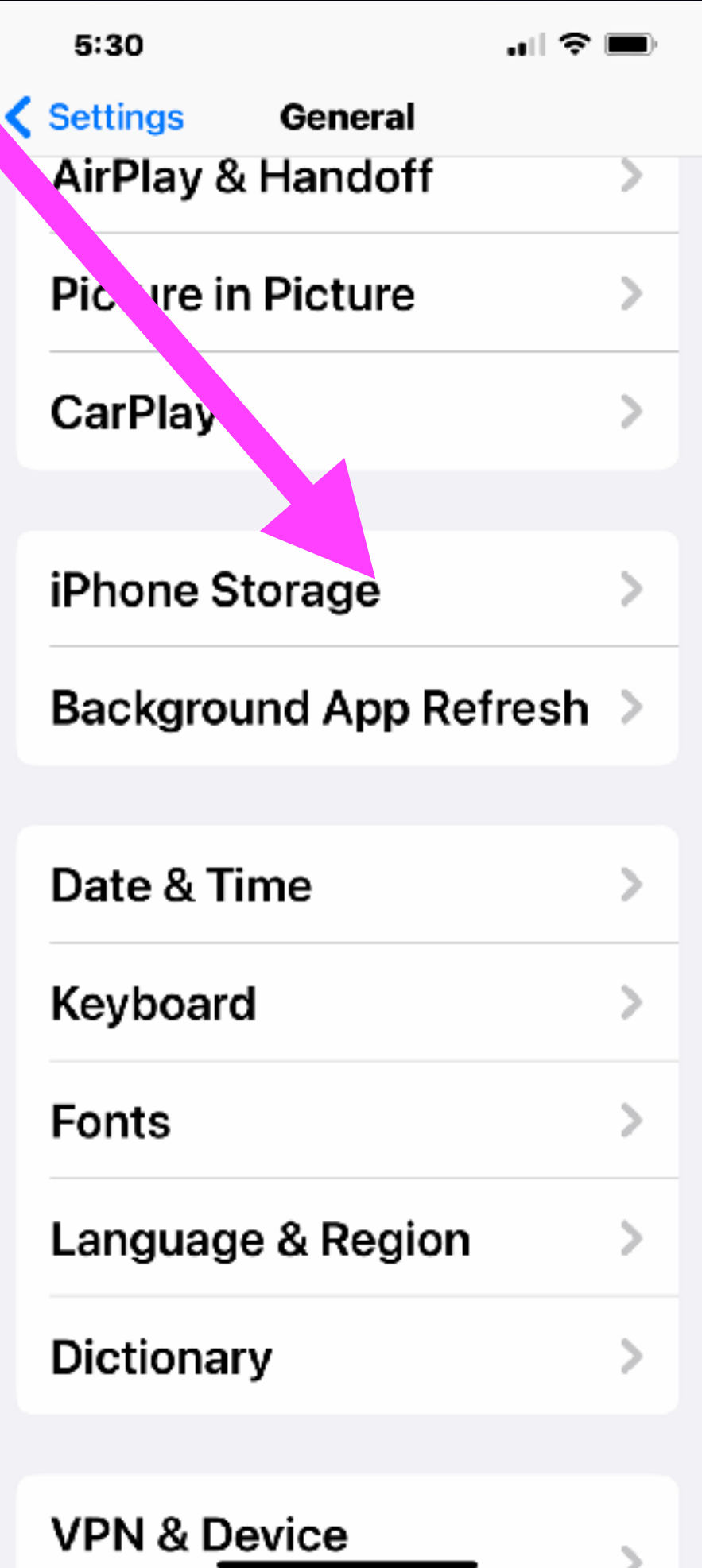

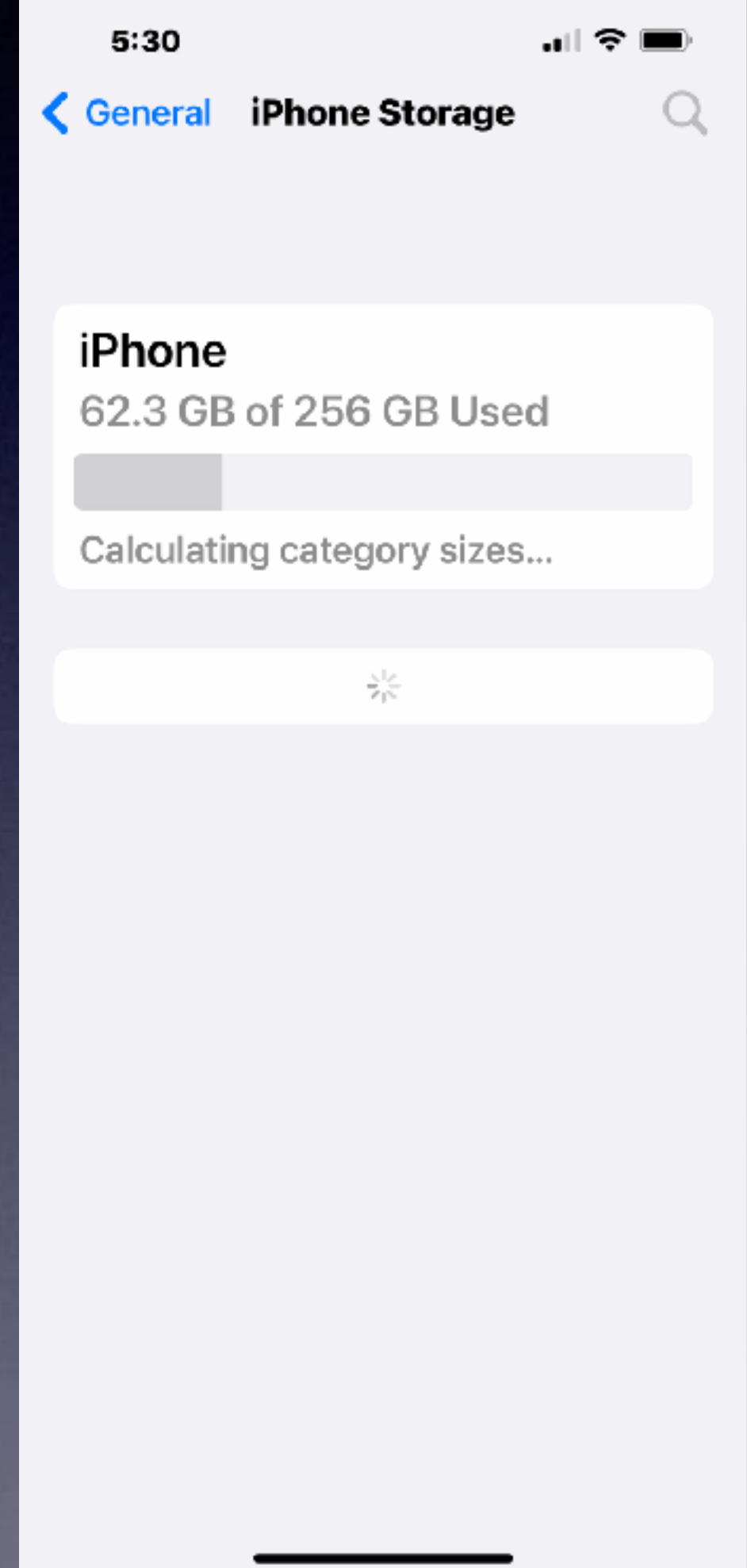

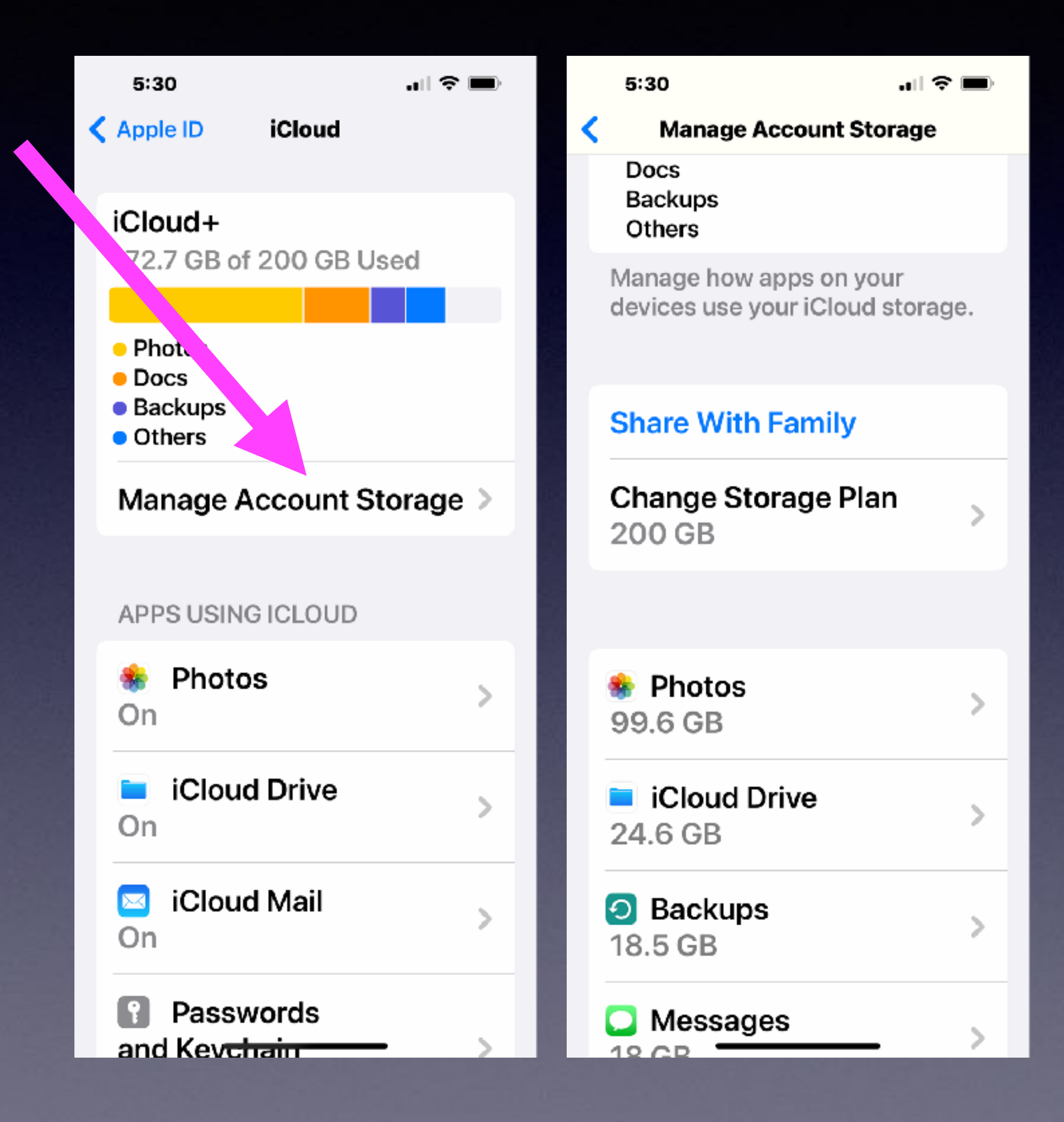

# **How Things Were And How Things Are!**

Things have changed!

# **Do You Remember?**

**Your first transistor radio? Your first cd player? Your first point and shoot camera? Your first audio recorder? Your first computer? 1988 significant day for me. First media player? 8 Track player. First iPhone? First iPad? Do you remember when you signed up for an Apple ID?**

- 
- 
- 
- 
- 

**How much of that do you still have?**

### **For a long time The Computer Was King!**

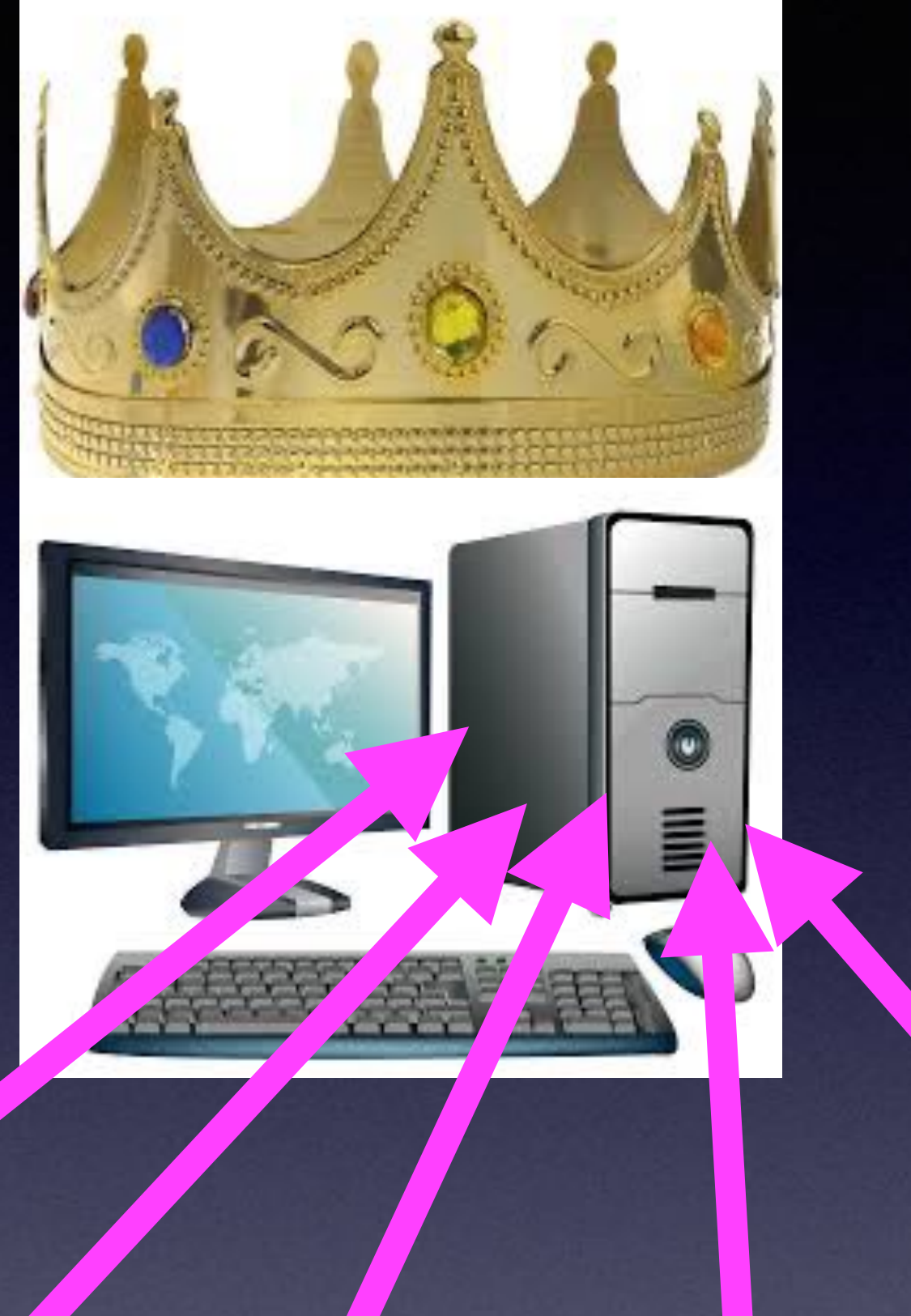

### **CDs Pictures Songs Documents, etc. The computer was the "collector" of your data!**

### **In the digital world…**

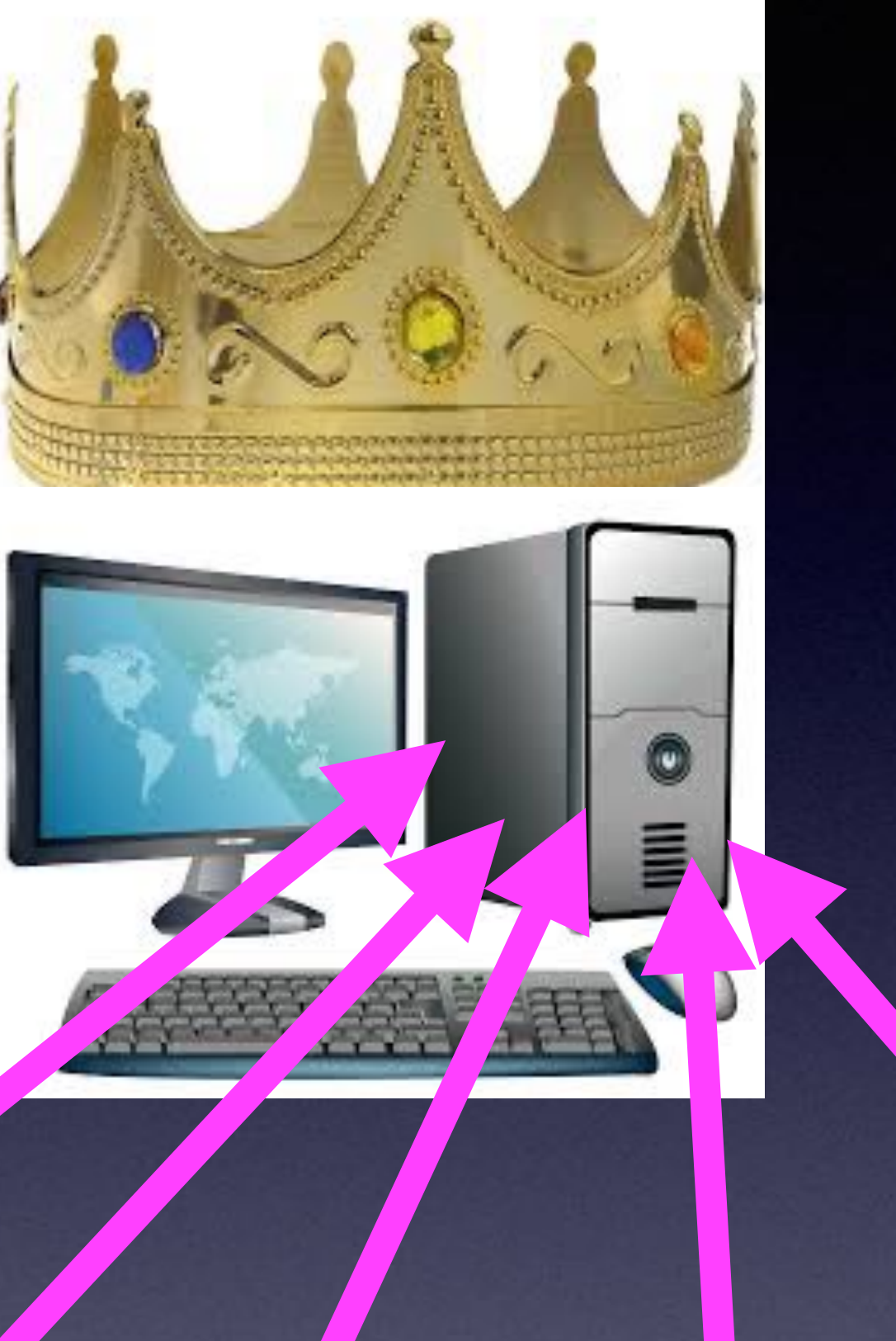

## **Somebody Realized There Is A Problem With This Model!**

**Computers break down! Computers are stolen! Computers have limited space! Computers "catch" viruses! Too many people get on the same computer. On and On…**

> **I need to constantly plug in all the devices I own! Other things "break down".**

## **What Did iPhone Replace?**

**TECH** 

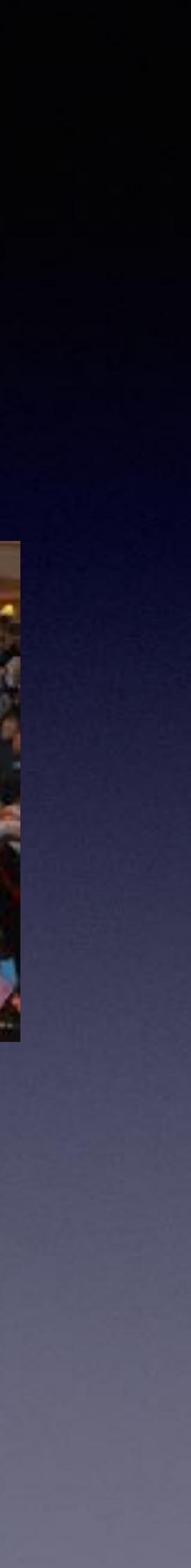

#### *[33 Things You Used To Own That Your](https://www.thrillist.com/tech/things-you-don-t-need-to-buy-if-you-have-an-iphone-tech-that-has-been-replaced-by-your-iphone) iPhone Replaced*

#### By WIL FULTON Published On 03/23/2015 Published On 03/23/2015 By WIL FULTON @WilFulton

Generation from now, we'll tell our grandchildren tales of forgotten places, lost to time, called "Circuit City," "RadioShack," and "Nobody Beats the Wiz." Unfortunately for them (but luckily for you), every single item they sell is now available in that little metal box inside your pants, primarily for the low, low price of absolutely nothing.

The sheer amount of practical products that have been consolidated into your smartphone is nothing less than mind-boggling, with apps, built-in devices, and modern technology taking over so many items and gadgets we previously had to fork out our hard-earned cash-moneys for. Here are 33 things that, for all intents and purposes, you'll never need to buy again—thanks to your iPhone, Steve Jobs, and American ingenuity at its finest. Or something like that...

**When you total all the items iPhone replaces: iPhone is a cheap purchase!**

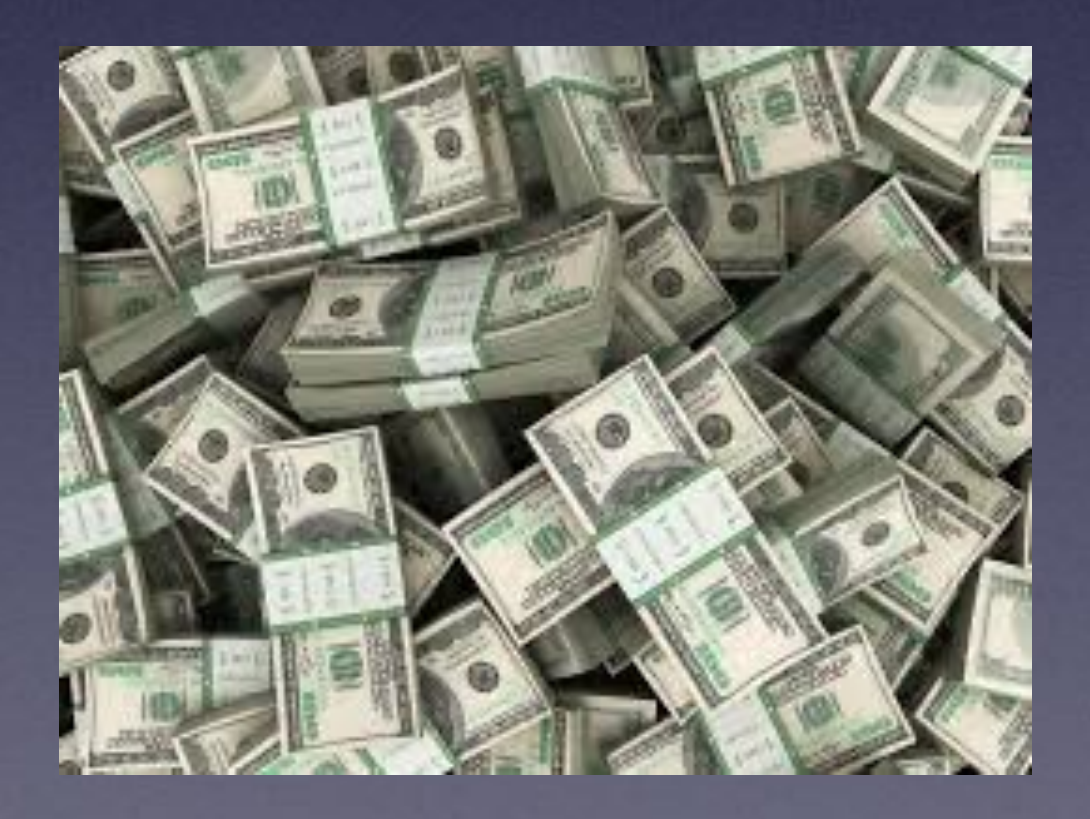

That is a "lot of stuff" to feed into one computer!!

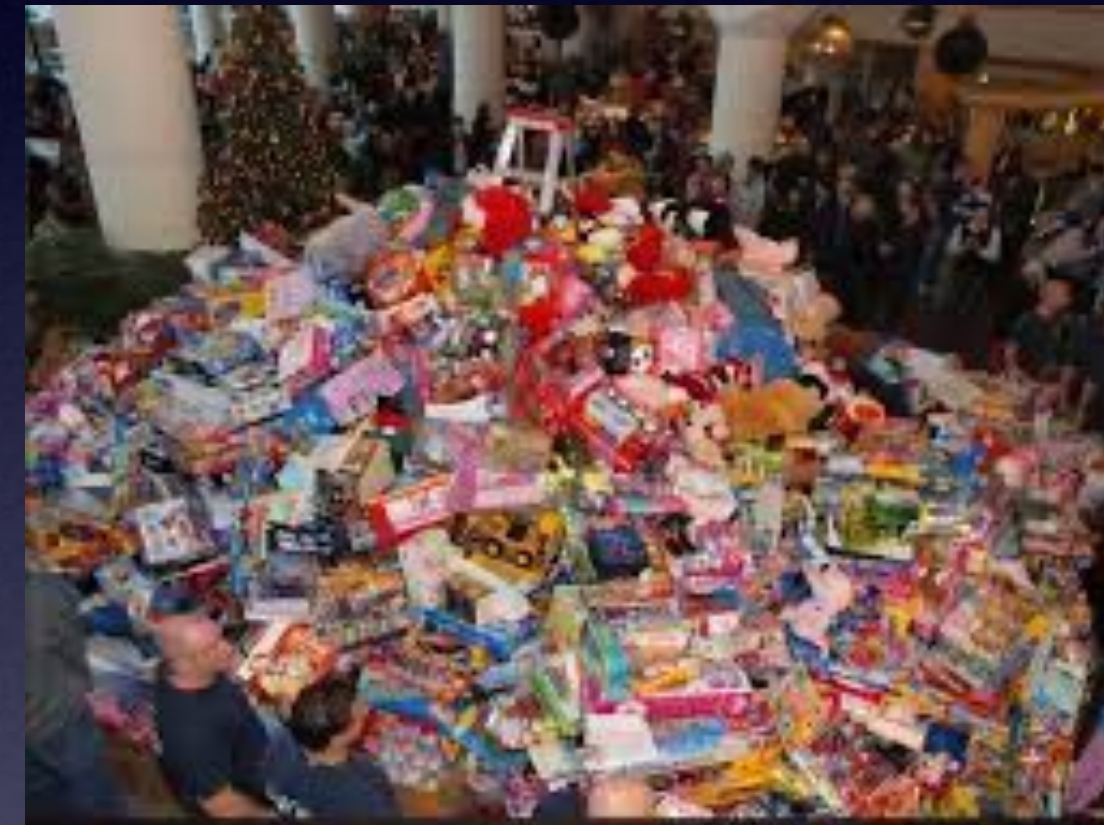

**Apple realized that its customers needed something that would keep their data safe and up to date.**

**Even if the customers could not do it for themselves!** 

### **In 2011 Apple Looked At Amazon Web Service and Microsoft Azure and Then Signed a Deal with Google Cloud Platform!**

**Apple iCloud service was born: 10/12/2011**

**"iCloud" Is Not the cloud!**

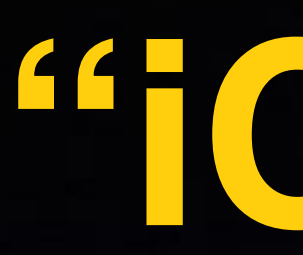

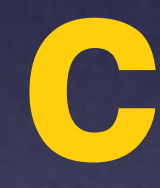

## **"iCloud" is Apple's brand of storage, backup, integration, synchronization!**

## **This Is The iCloud Model!**

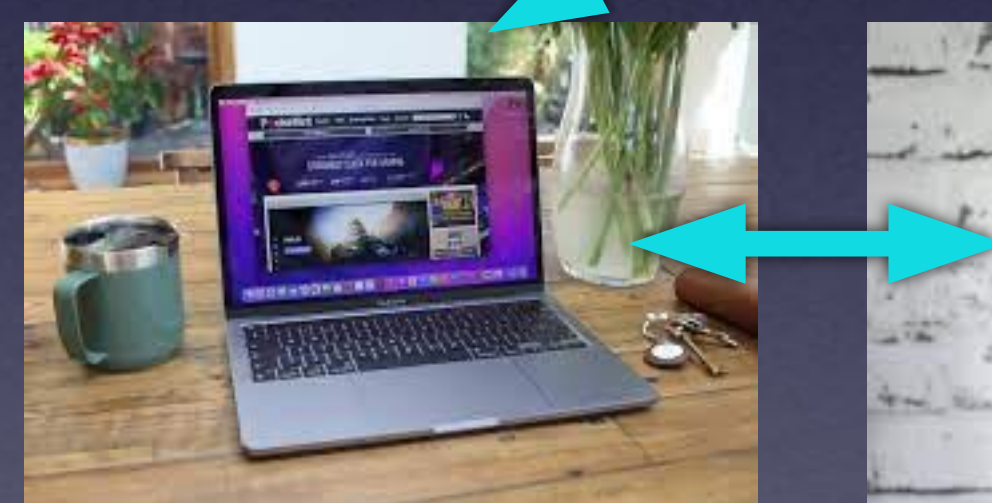

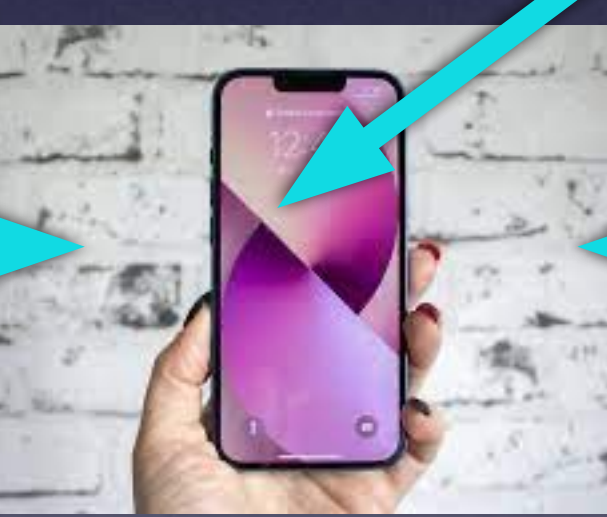

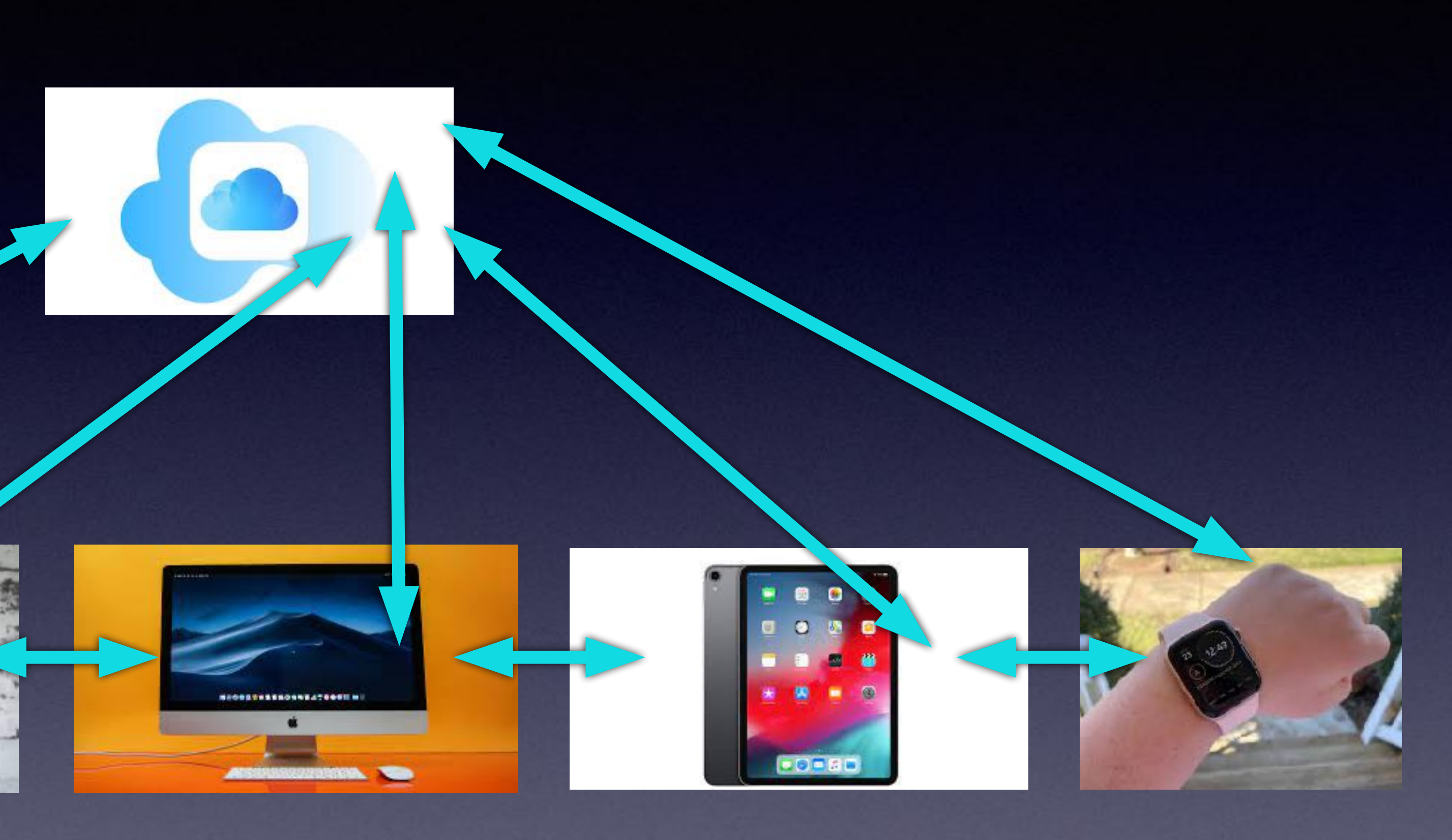

# **Where Is iCloud?**

**Let's rephrase! When I add a contact, when I take a picture, when I write a note; what happens and where does it go?**

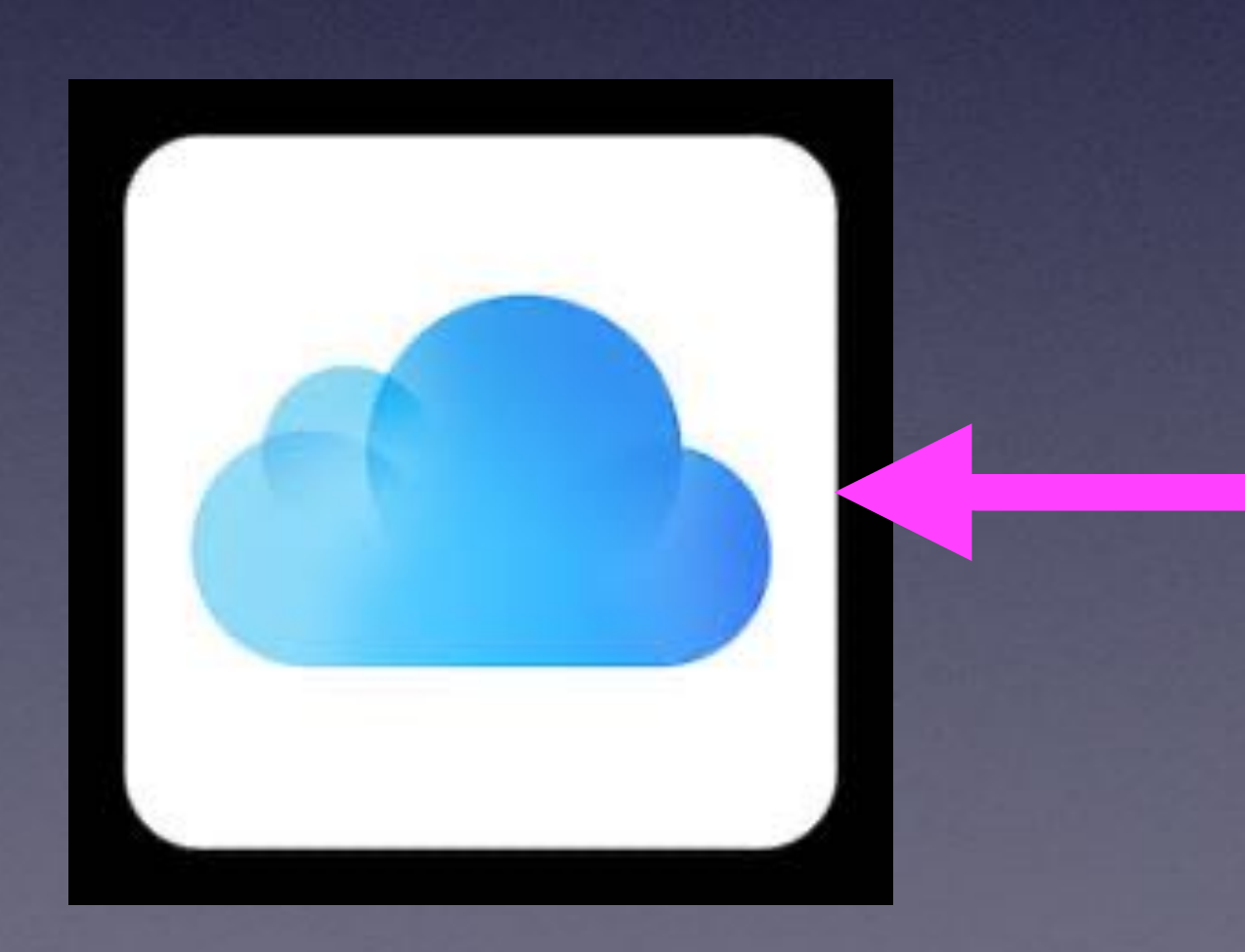

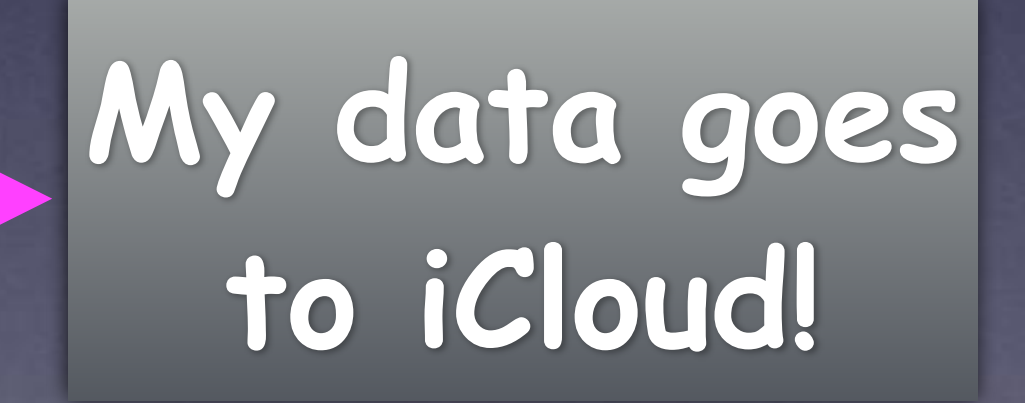

#### **Apple Builds and Maintains Centers For Our Storage!**

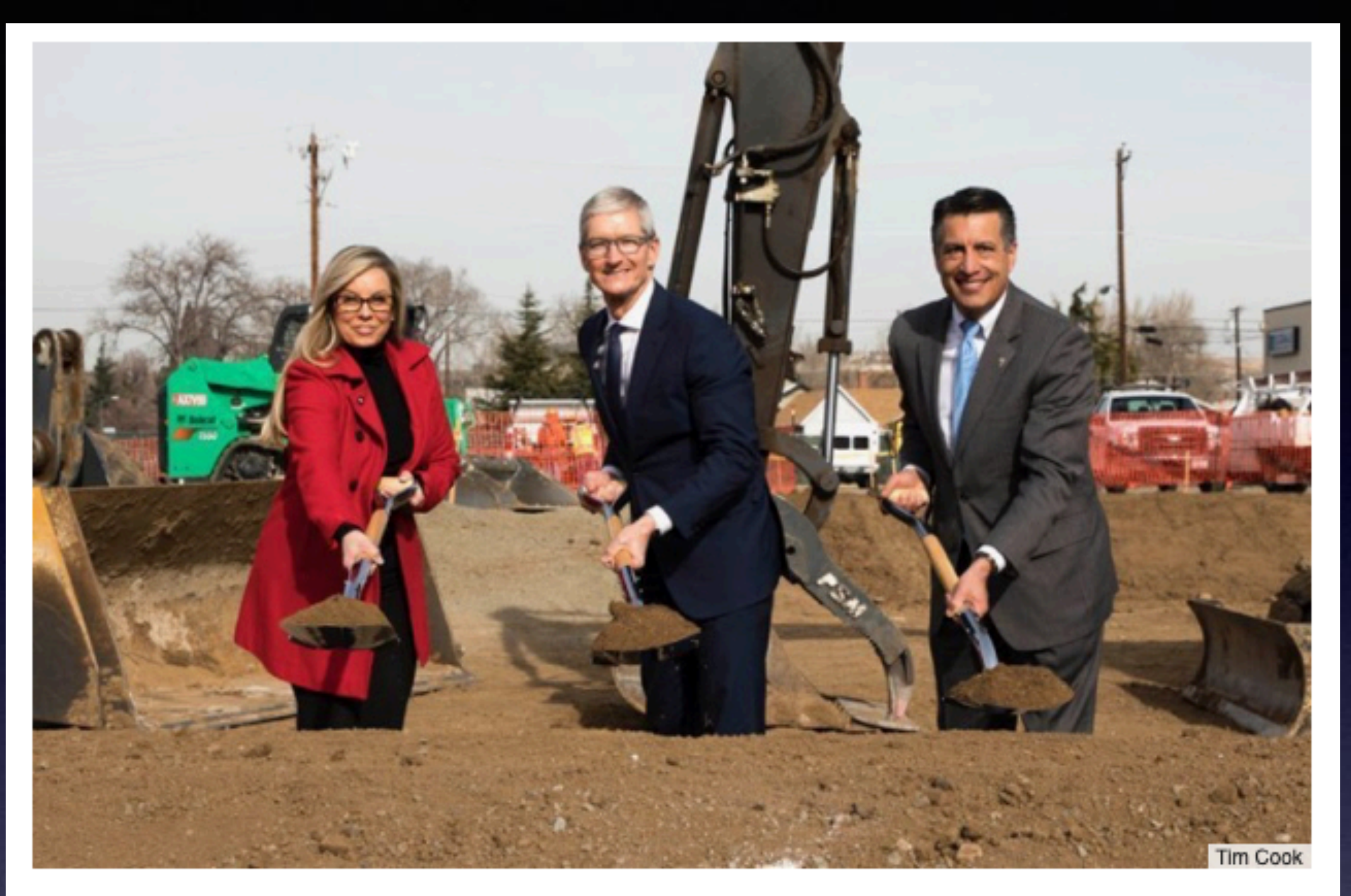

and Reno Mayor Hillary Schieve (left) on a new data center.

#### Apple says it [plans to spend \\$10 billion on data centers](http://www.datacenterdynamics.com/content-tracks/design-build/apple-will-spend-more-than-10bn-on-us-data-centers-over-5-years/99608.fullarticle) in the U.S. alone over the next five years.

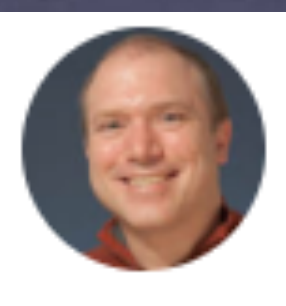

#### **MAC 911**

By Glenn Fleishman, Senior Contributor, Macworld | MAY 22, 2018 5:00 AM PDT

#### **HOW-TO**

# (spoiler: you can't exactly)

#### Apple did it!

It was a drop in the bucket.

> Apple is a trillion \$ company.

Apple CEO Tim Cook (center) breaks ground with Nevada Governor Brian Sandoval (right)

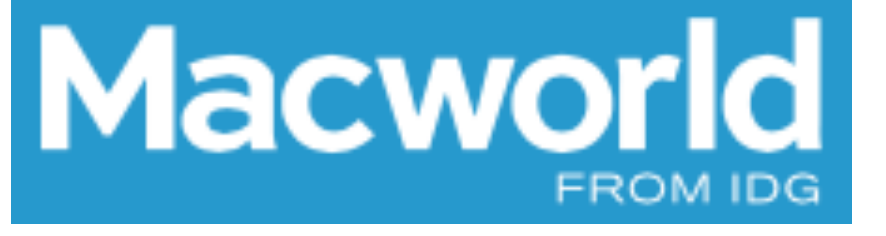

How to find out where Apple stores your iCloud data

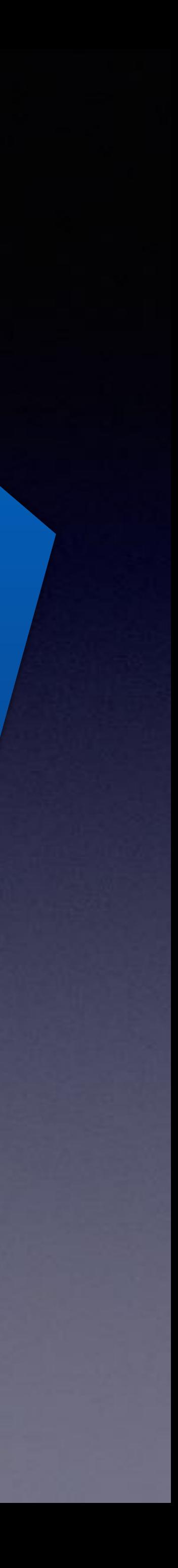

## **Where Can I See "My" iCloud?**

**Think of iCloud as a huge subdivision. You own a house. In it; it is a small house. You may decide to build an addition. So you can add more storage to hold more data.**

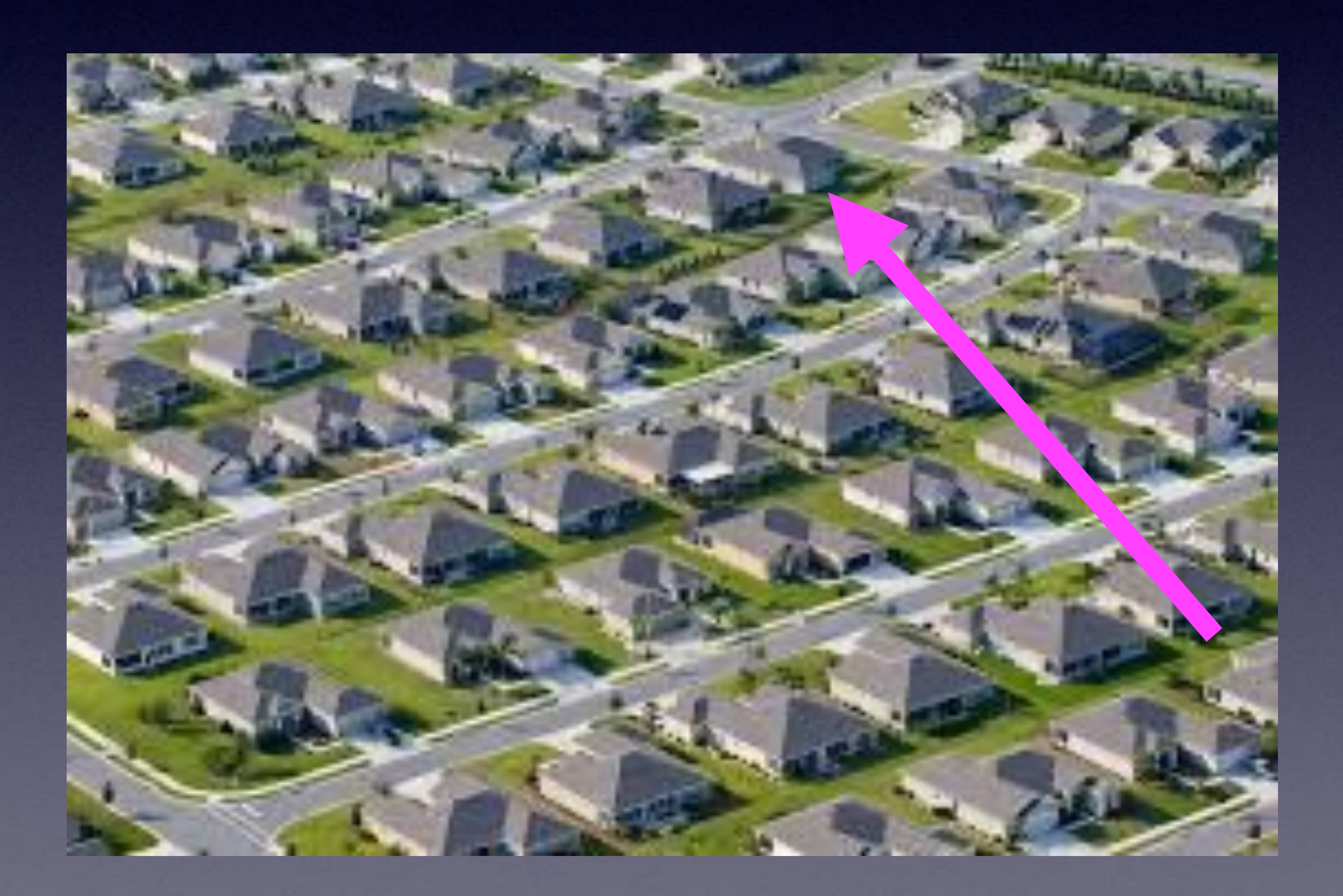

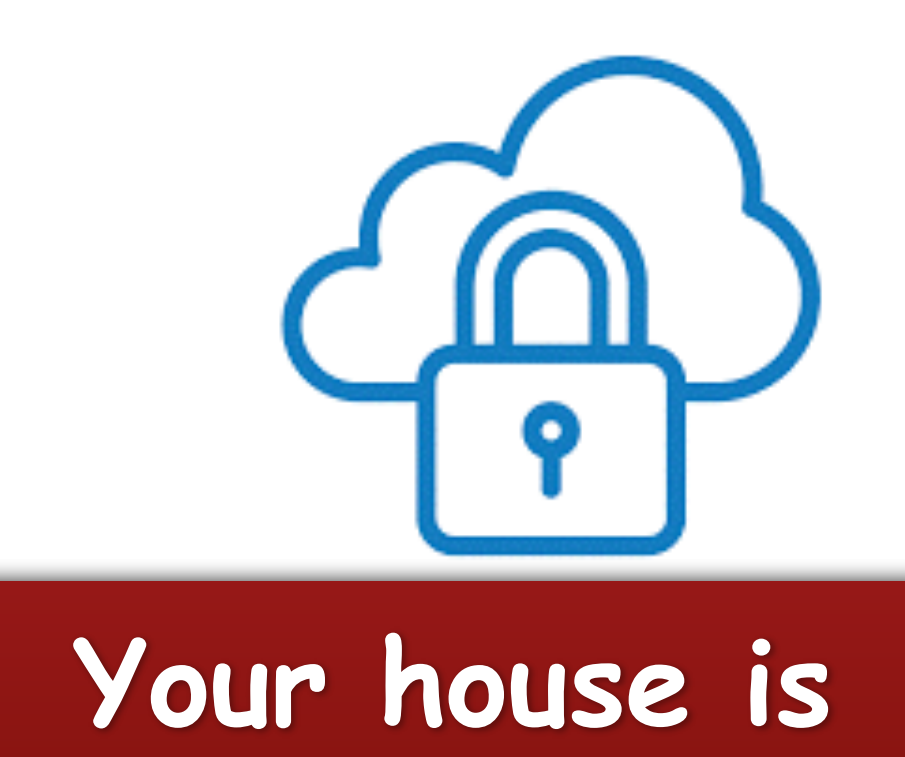

**locked and only you have the key!**

## **What Does Keychain Do?**

#### **It keeps your keys to unlock your login websites!**

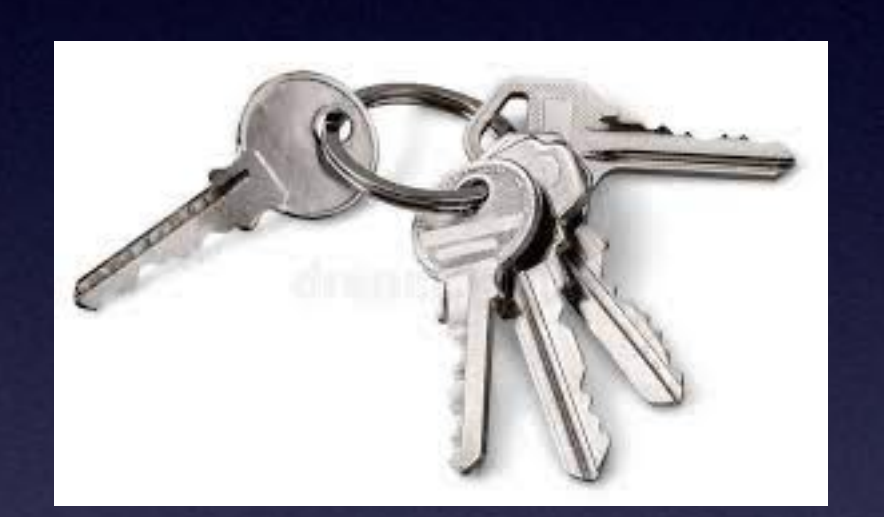

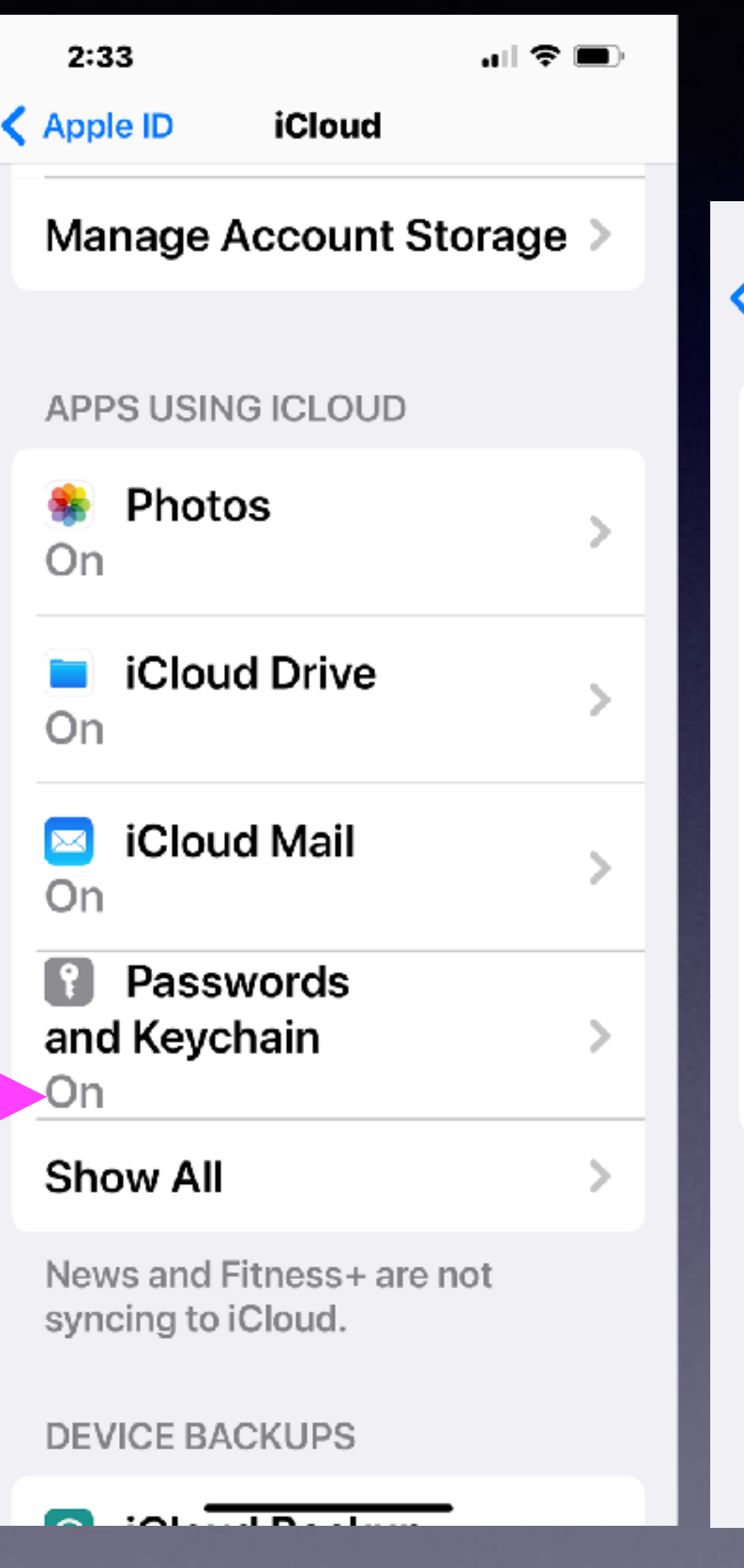

 $2:37$ **Back Passwords & Keychain** 

#### **iCloud Passwords** & Keychain

Securely store your passwords, credit cards, and more in iCloud. AutoFill your information in Safari and other supported web browsers on all your devices. Learn More...

Sync this iPhone

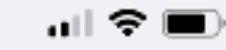

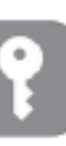

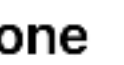

 $\bullet$ 

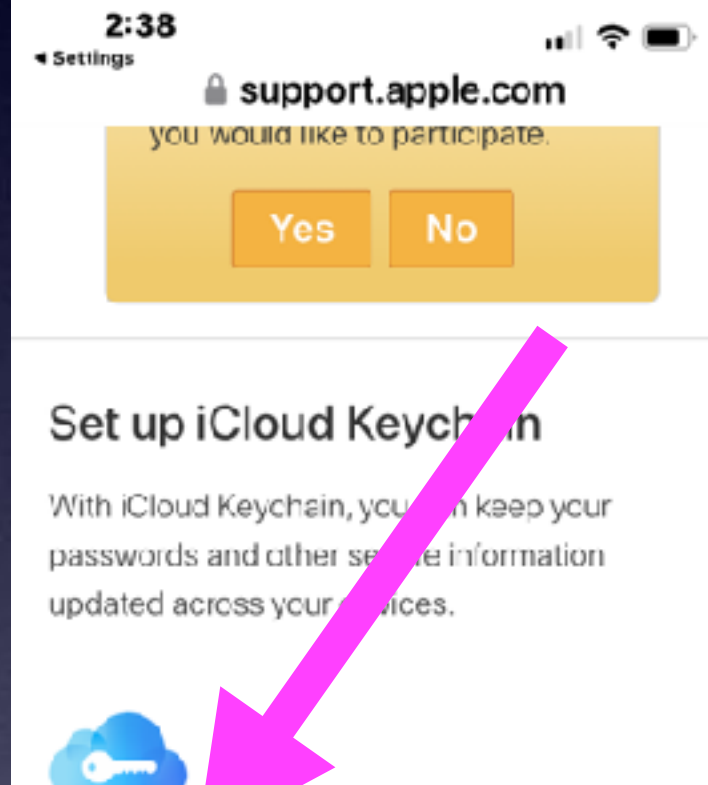

iCloud Keychain remembers things, so that you don't have to. It auto-fills your information-like your Safari usernames and passwords, credit cards, and Wi-Fi passwords on any device that you approve. Have more questions about iCloud Keychain?

#### How to turn on iCloud Keychain

When you update your device to the latest iOS or iPadOS, the setup assistant asks you to set up iCloud Keychain. Learn about availability by country or region.

Turn on iCloud Keychain on your iPhone, iPad,

Be sure to save website passwords.

Keychain is your Apple website password manager.

#### **Apple Gives Each One Of You A Small (modest) House!**

**Entry level user using the free 5 GBs of data. No charge from Apple!**

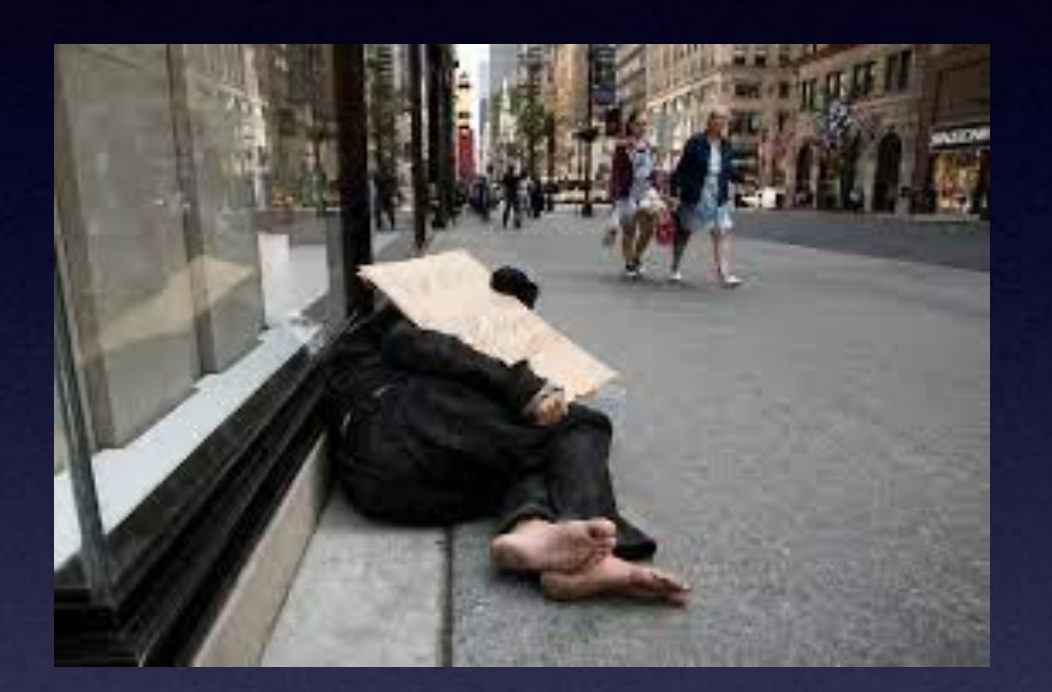

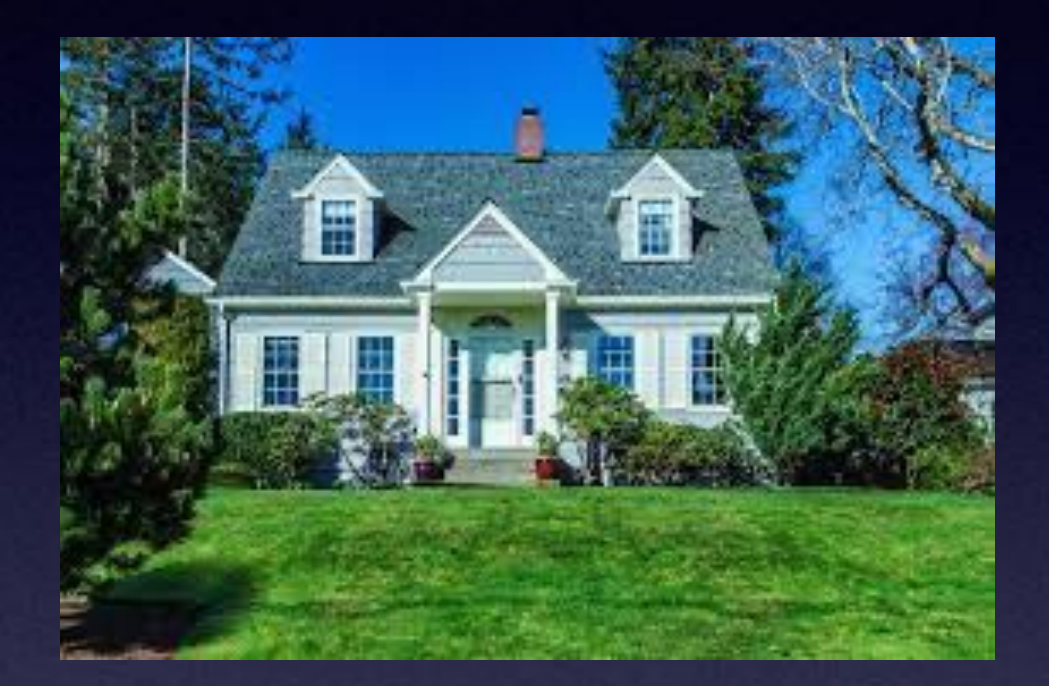

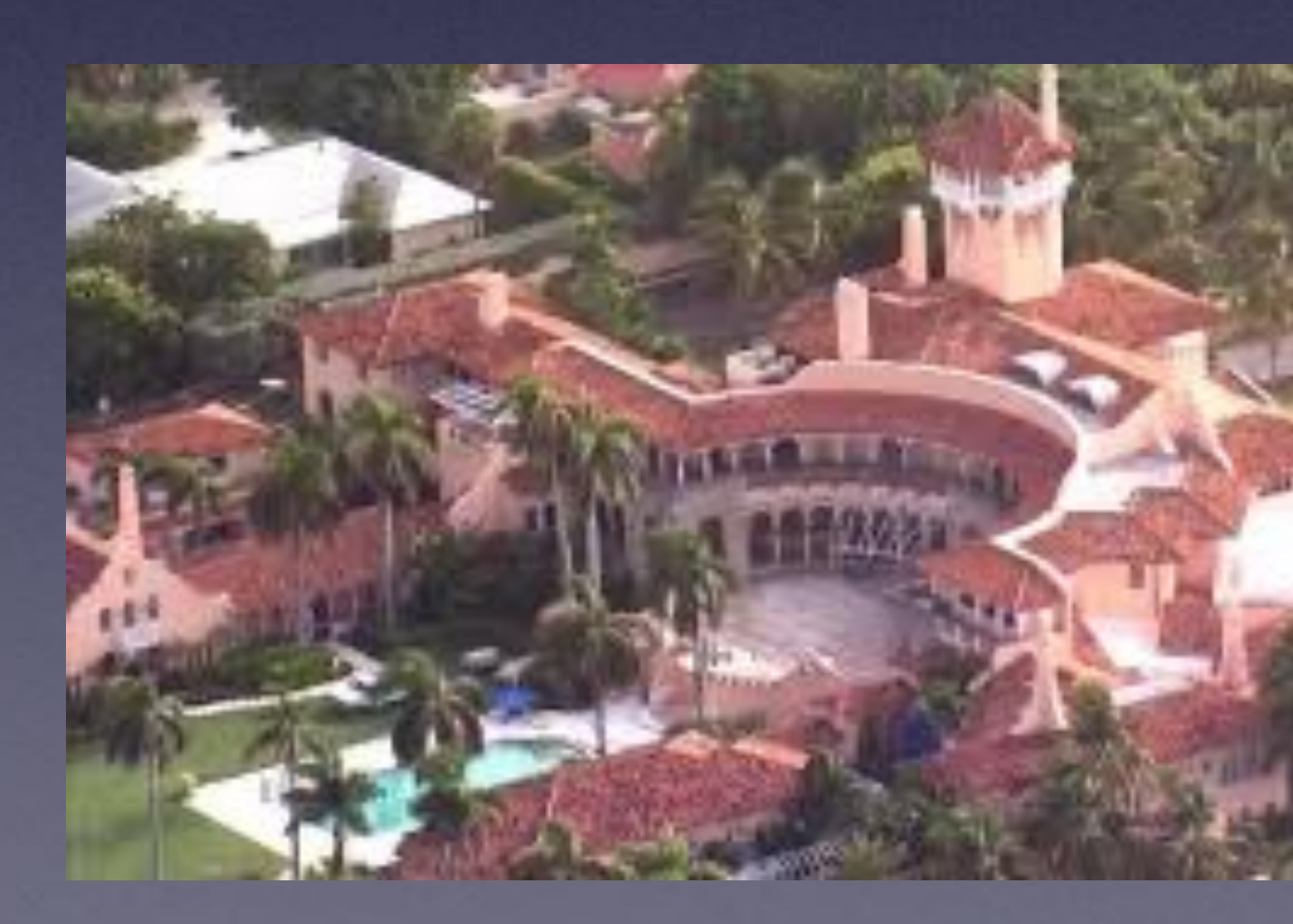

**A person who doesn't connect iPhone to Apple & iCloud.**

**An Apple user who needs more storage & has lots of pictures.**

**An Apple user who needs lots of storage & has several devices.**

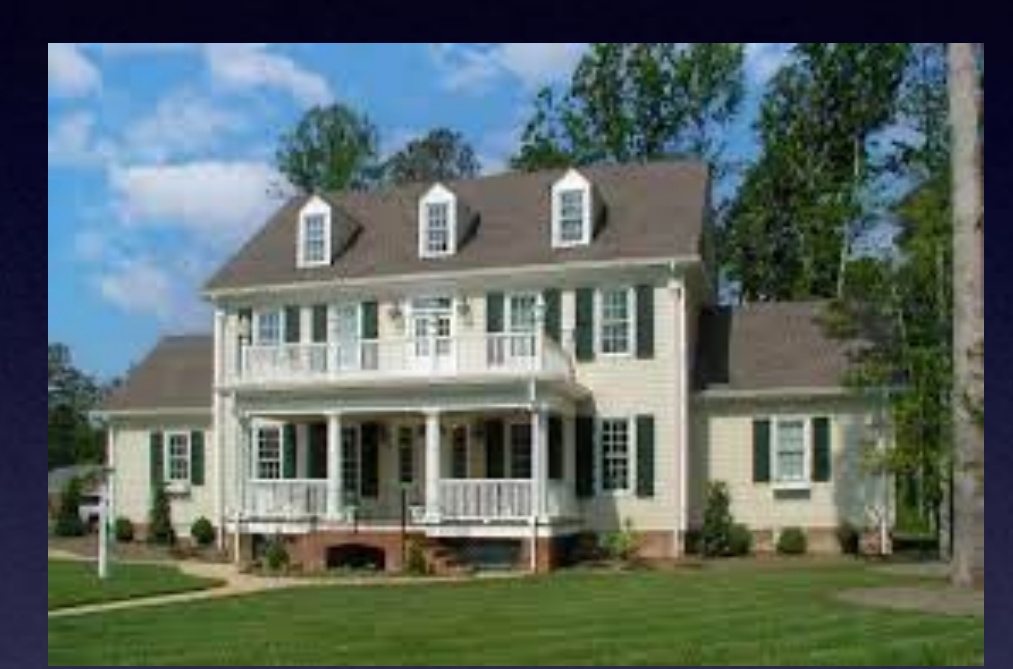

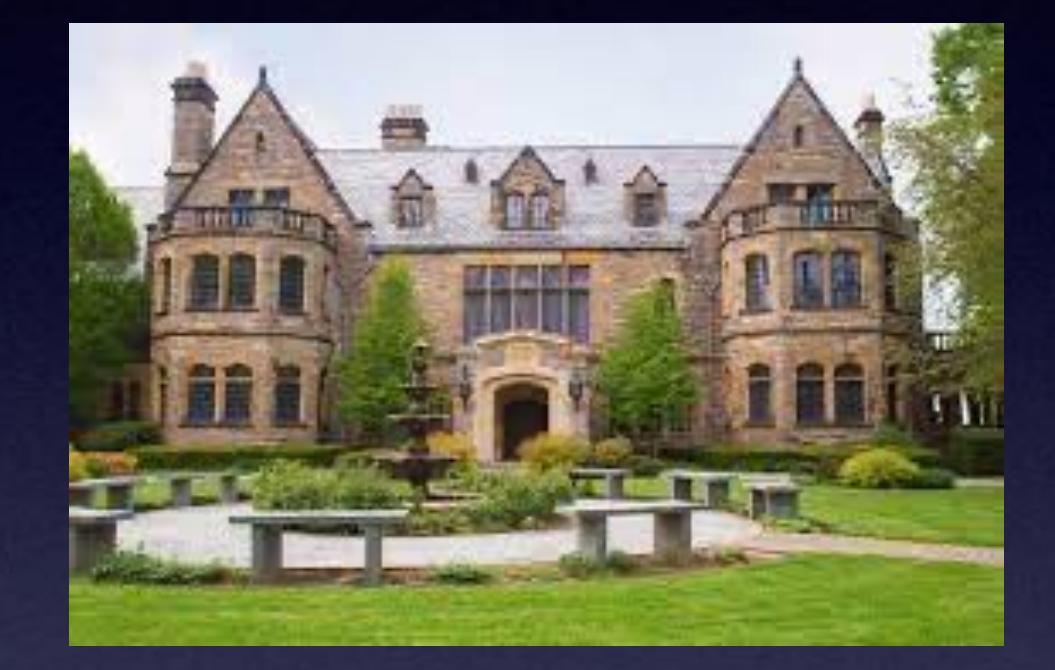

**An Apple user who is a power user Needs all services Apple offers.**

## **Ok! You Have A House (iCloud Storage) But There Is A Lock!**

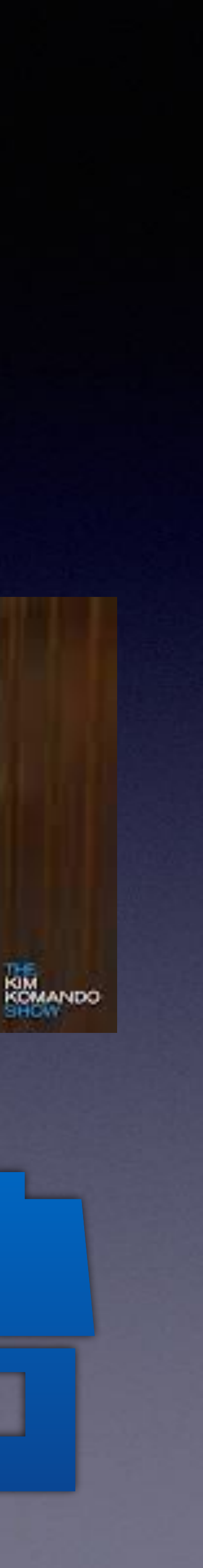

**The Lock is opened with a key!**

**When you create an Apple ID…That is your address. Your address is your Apple ID. But to access entry into your house you will need a key.**

**Your key is your Apple ID password.** 

**You Can't and must not lose you key. You will be locked out of your own home.** 

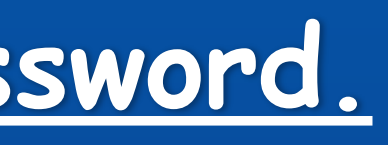

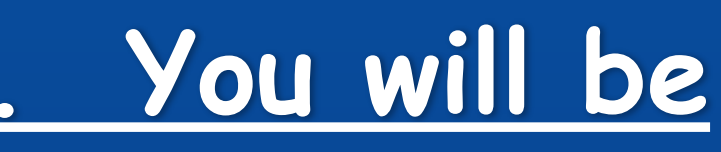

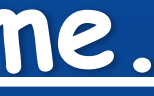

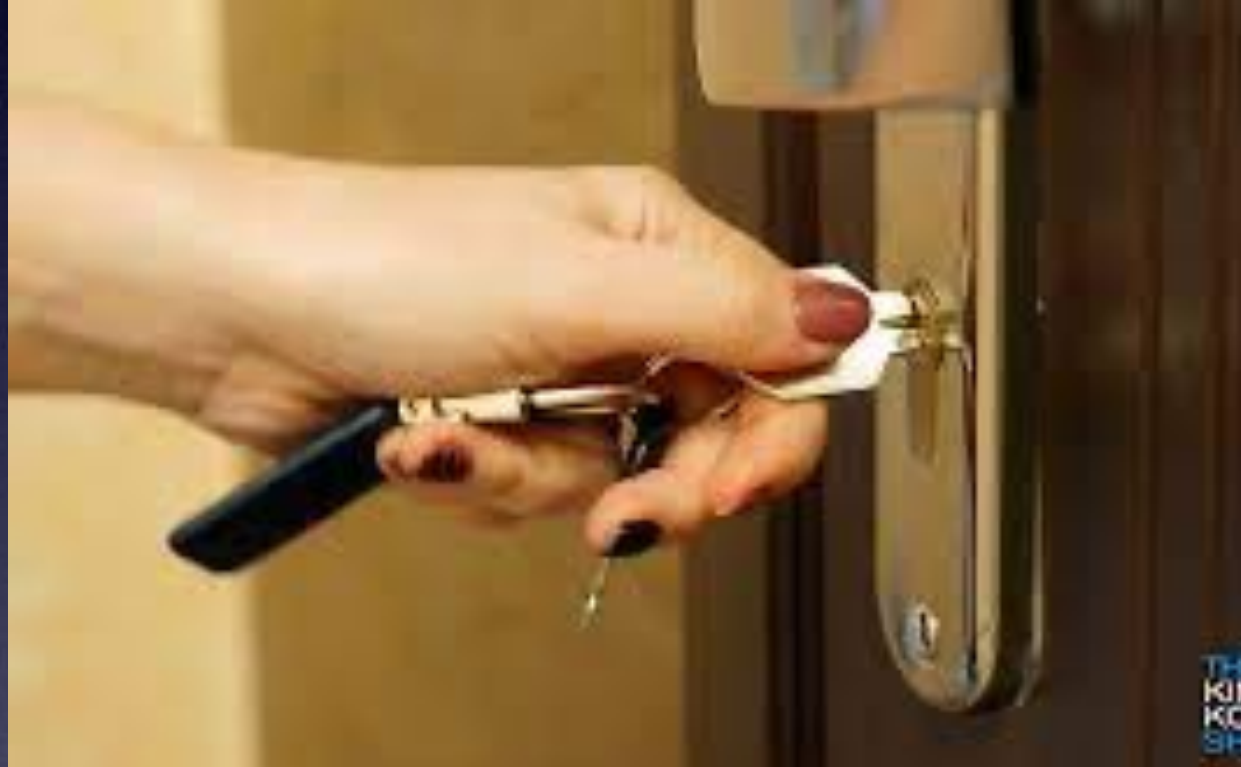

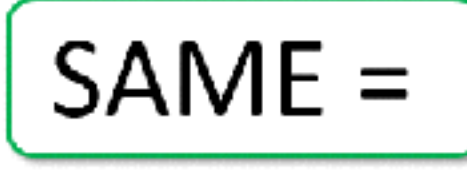

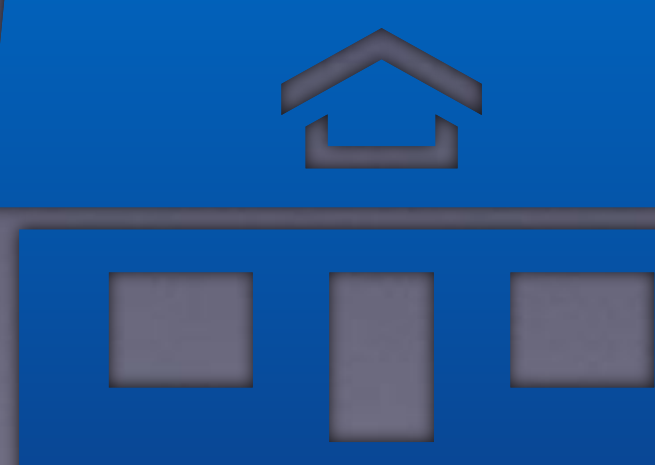

# **Apple Will Not Help You Find Your Key!**

**You won't be able to login into iCloud. You won't be able to purchase apps.**

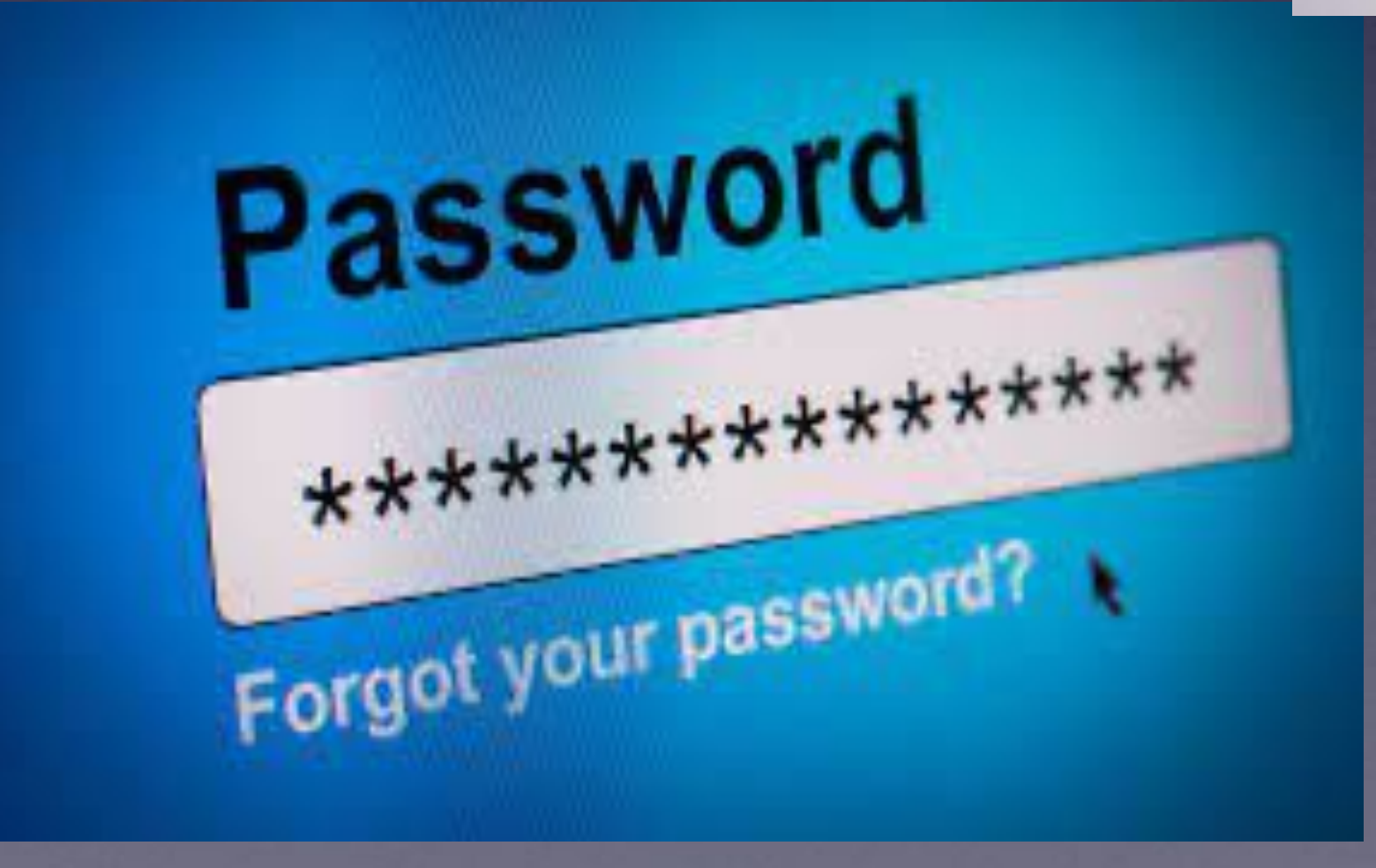

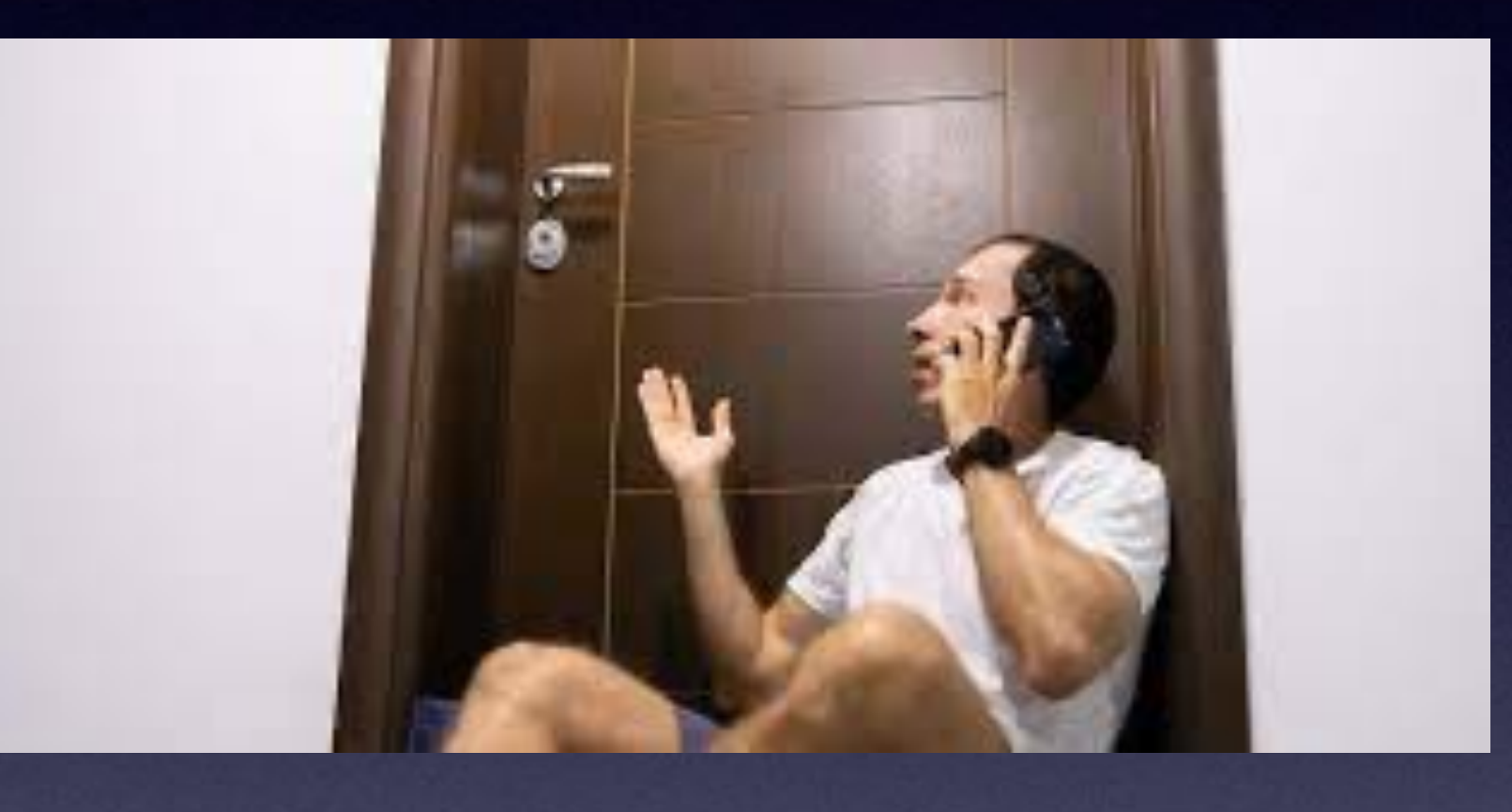

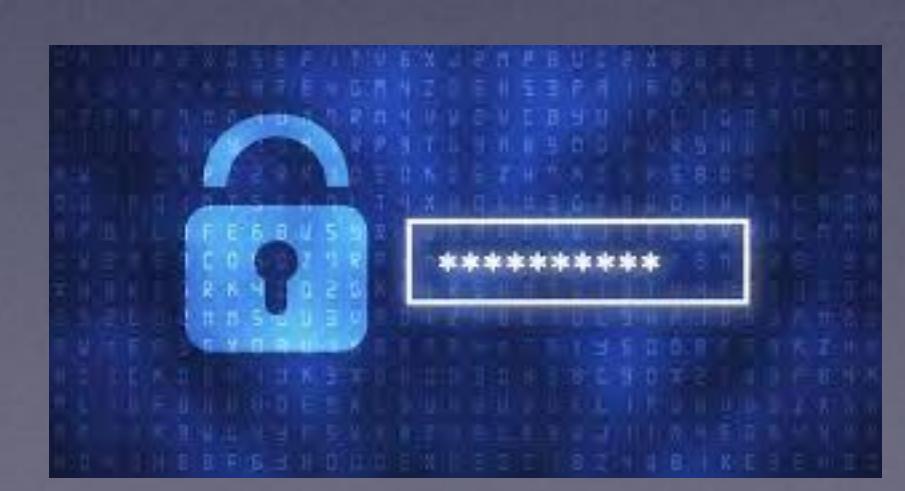

# **Which Plan Do I Need!**

Free: If your life is not awash in Apple devices, or you already use Google services or Dropbox, the free version of the service may be all you need. While you may have to perform device backups directly to your Mac as opposed to iCloud, that shouldn't be a problem.

50GB plan (\$12 per year): This is the best plan for very casual users or those who employ additional backup strategies. Generally, you will want to have it hold your iPhone and iPad backups in the cloud - instead of your Mac - and store a moderate number of documents, images, or video.

200GB plan (\$36 per year): This is the best plan for heavy users and those with families or friends to share storage space with. If you have multiple devices and want to keep them all backed up, use iCloud Drive regularly, or have been building a substantial iCloud Photo Library, 200GB is a good bet for you. It supports the family sharing feature for a total of six people on one account, each with their own private storage and log in.

2TB plan (\$120 per year): This plan is for extreme power users, professional backup for files, photos, and videos, and family sharing. If you have multiple iPhone, iPad, and Mac devices or have a family with multiple devices, you use multiple iCloud services like iCloud Photo Library, Music Library, or iCloud Drive, and you intend to back up many devices to the cloud, consider the more expensive 2TB plan.

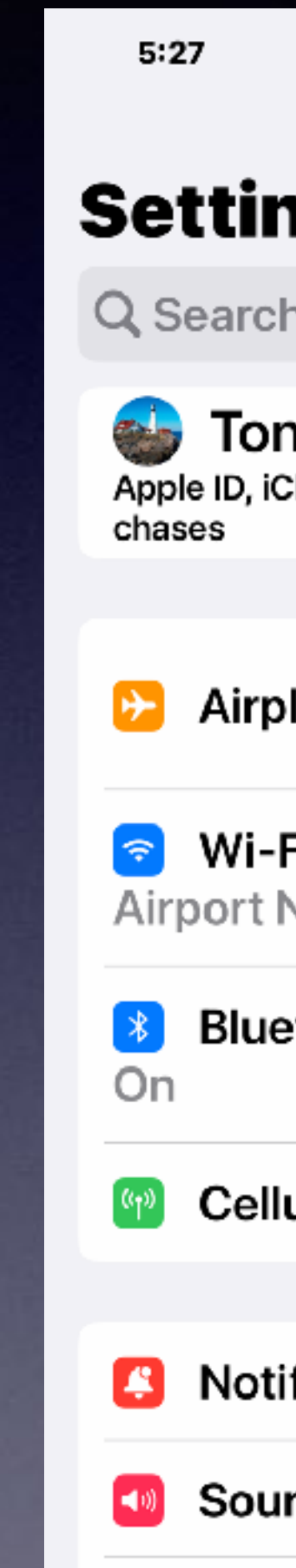

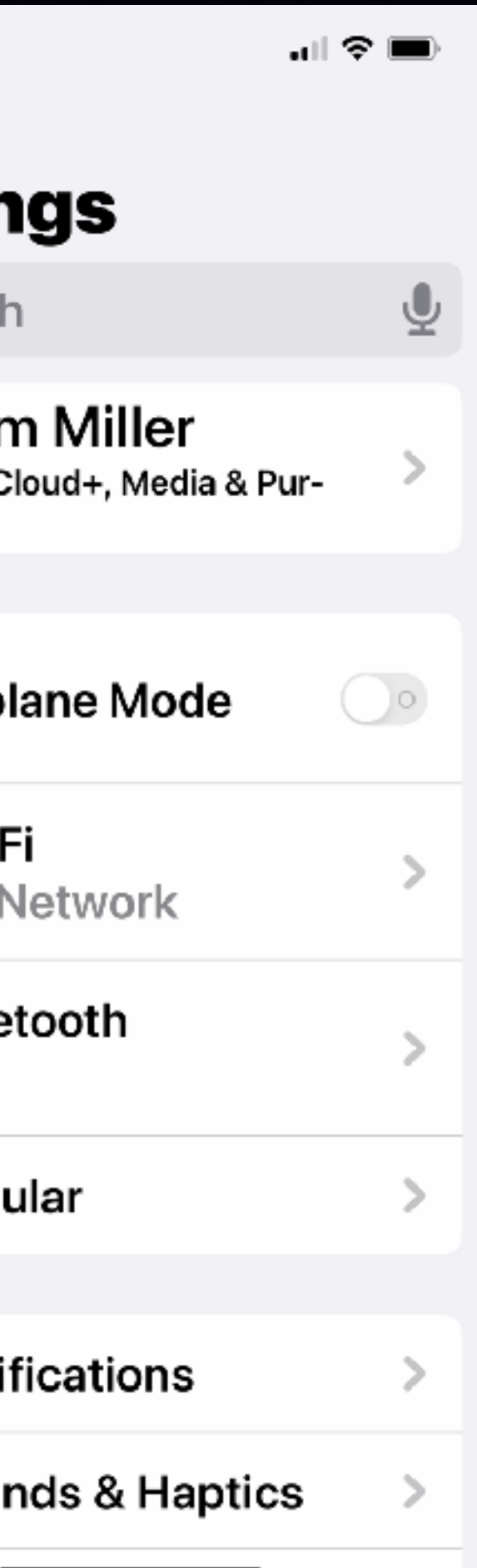

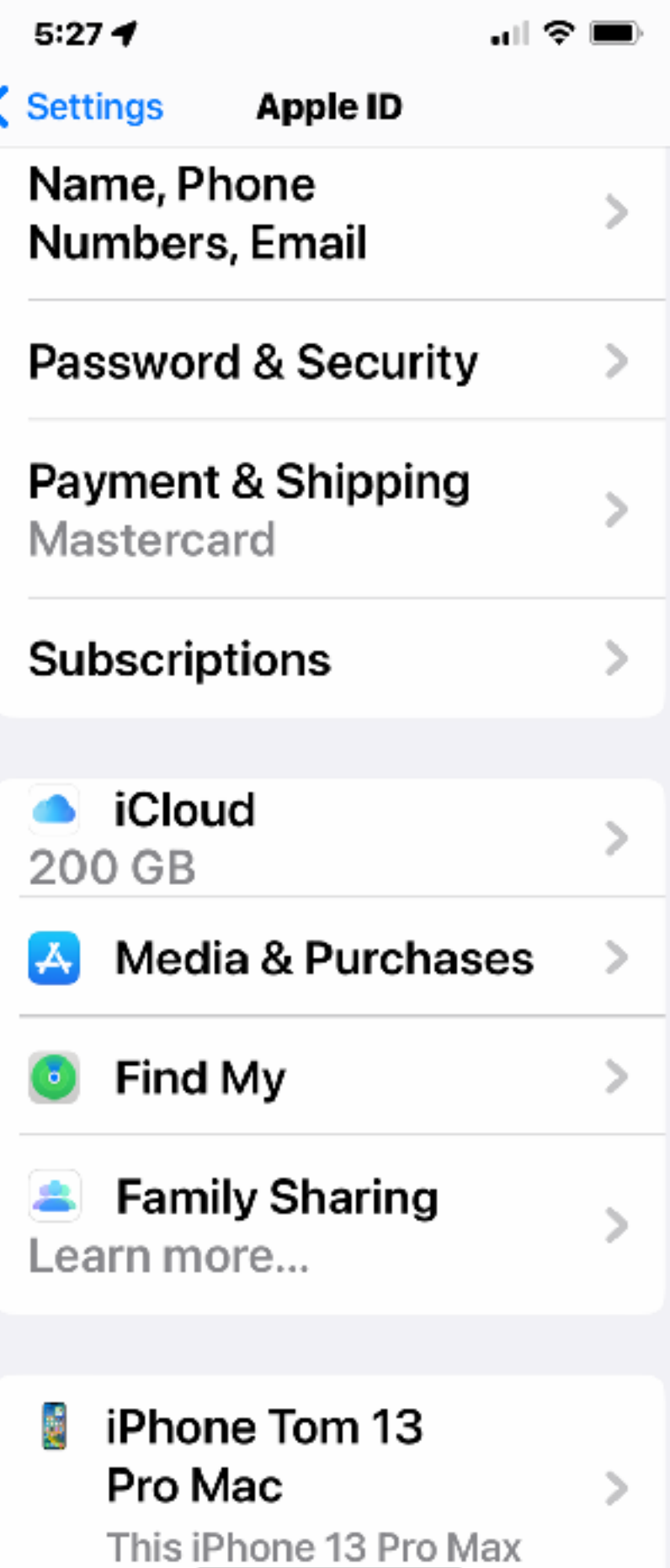

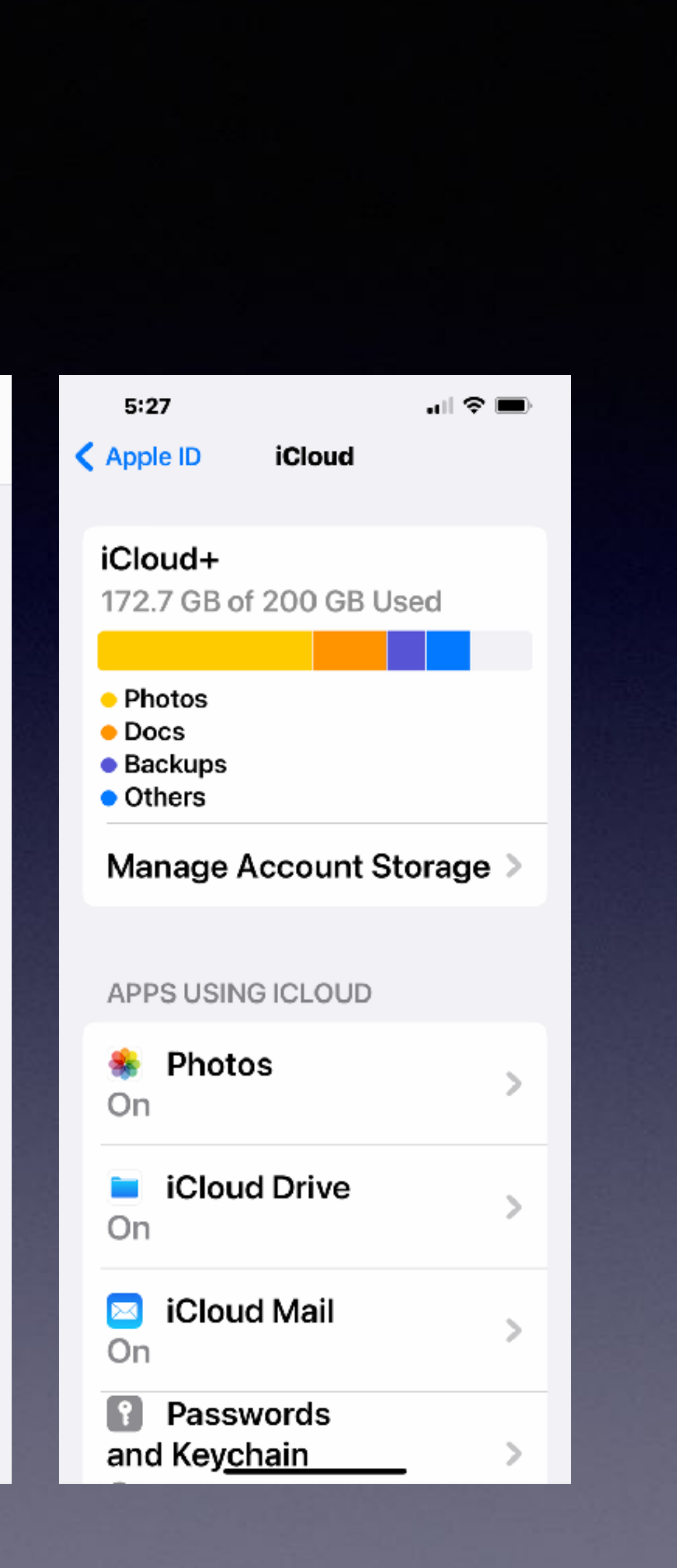

## **How Do I Get To iCloud? And Get Into My House?**

**Directions: go to [icloud.com](http://icloud.com) on any web browser: Safari, Chrome, or Firefox.**

**I'm Locked out. How do I get in (or how do I access my Notes, my Photos, my Calendar, my Contacts, etc.?**

> **Your key to open your account is Your Apple ID and Apple ID password.**

# **iCloud Can Be Accessed Through My Computer!**

## But not (completely) my iPad or iPhone!

## **Open Safari and Type [iCloud.com](http://iCloud.com)**

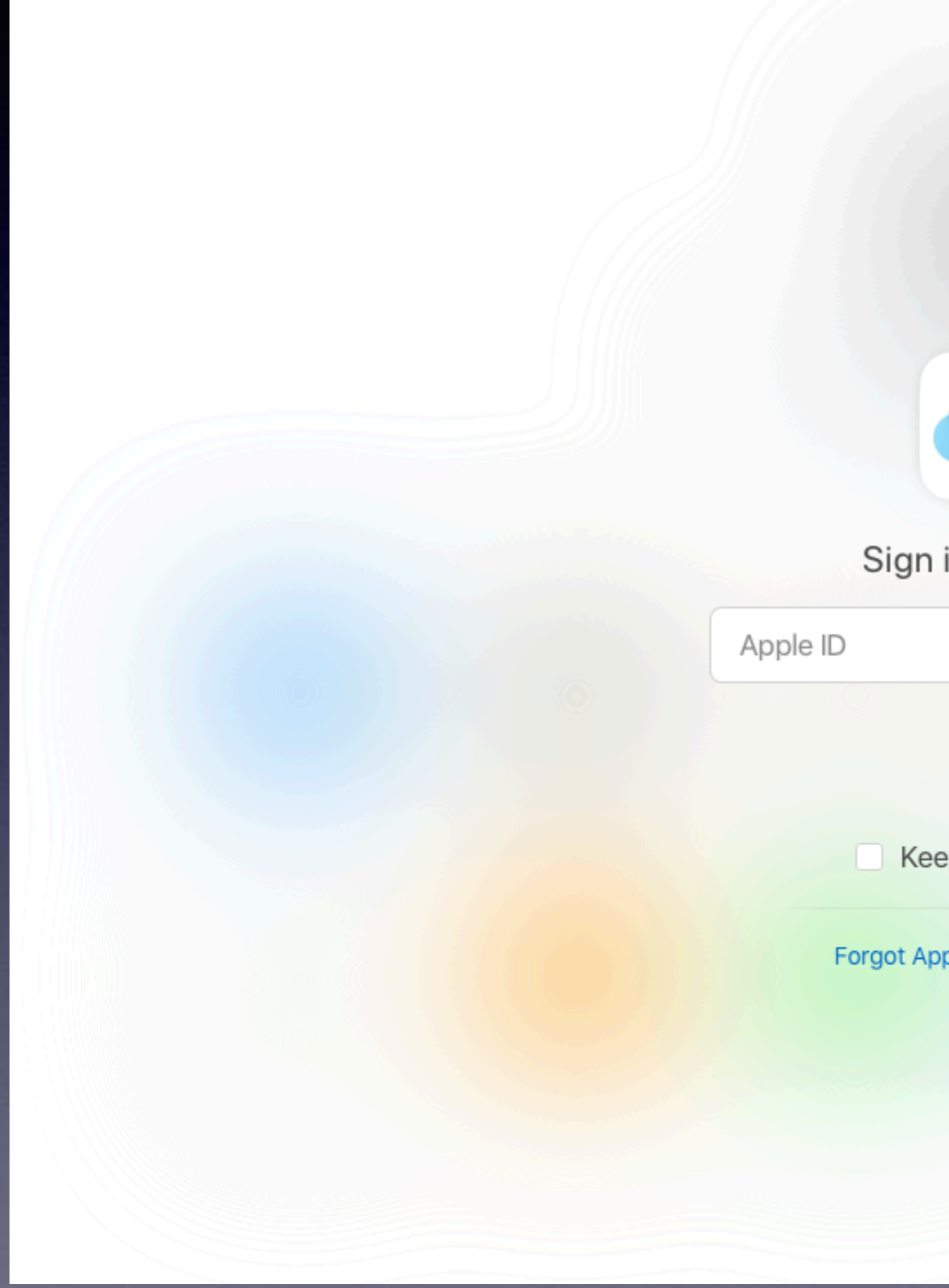

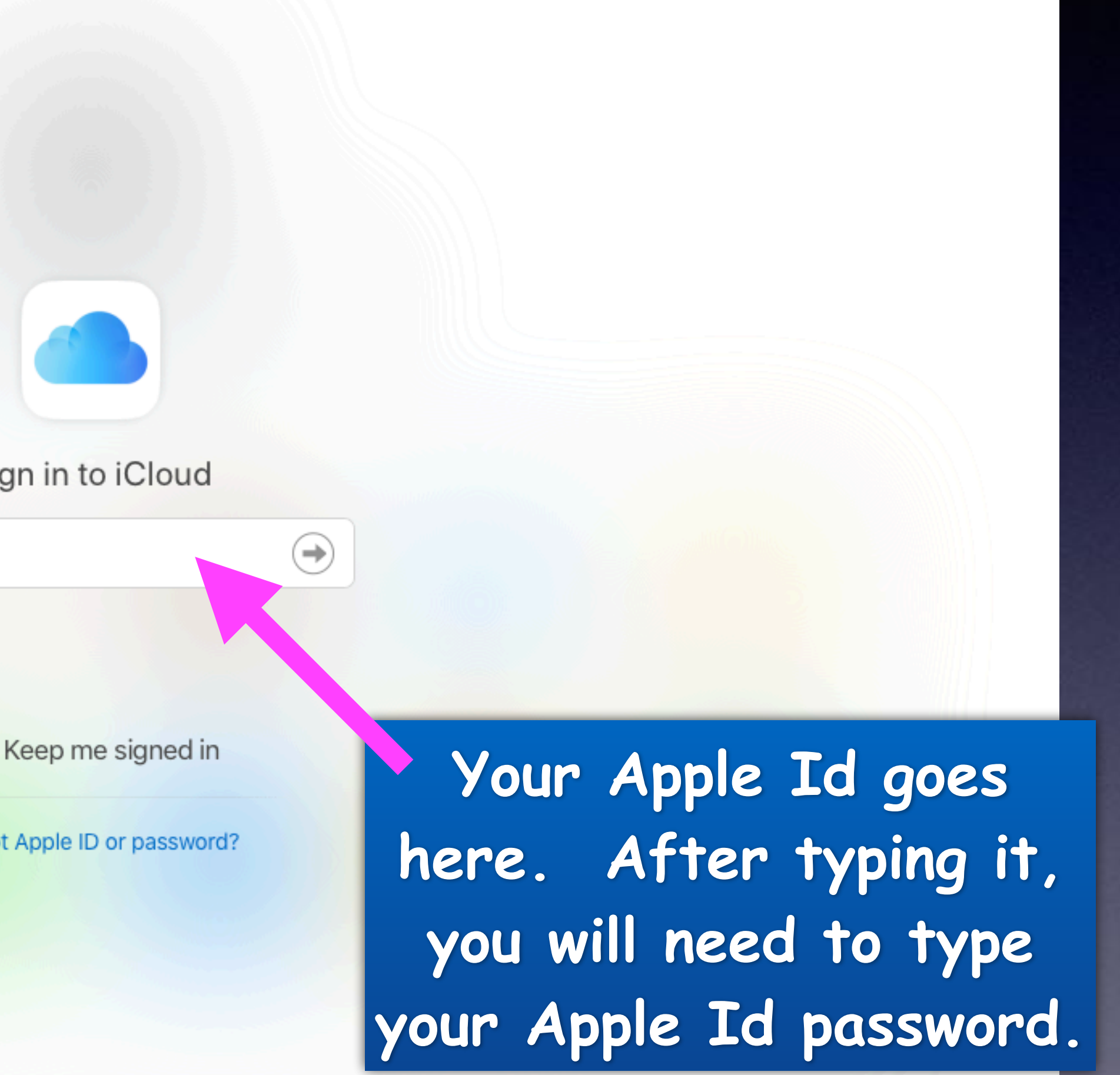

## **[iCloud.com](http://iCloud.com) On A Computer Using Safari!**

#### iCloud

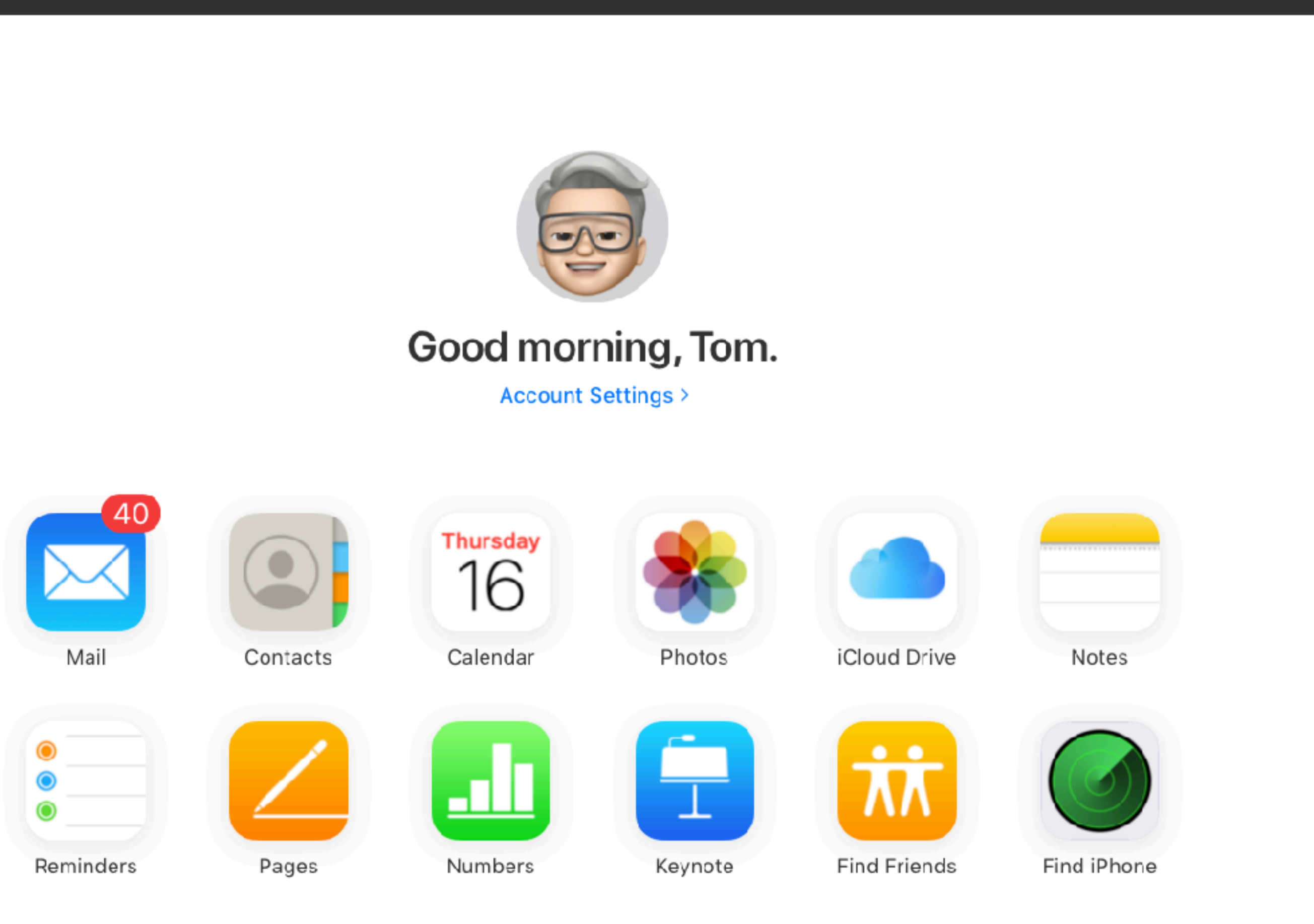

Tom $\sim$ 

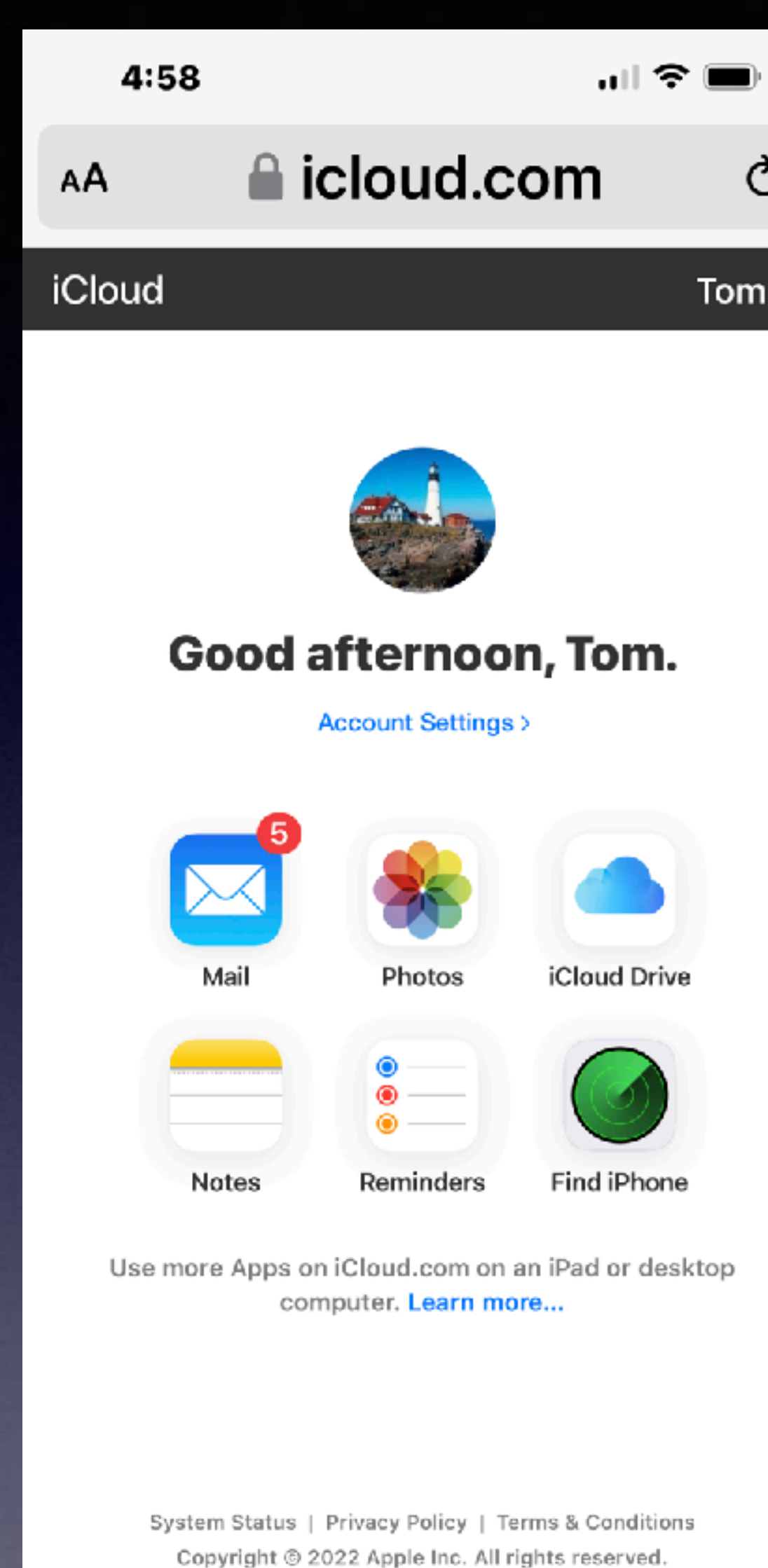

 $\rightarrow$  0

 $\left\langle \right\rangle$ 

Tom $\sim$ 

 $\mathbb{G}$ 

 $\mathcal{C}$ 

 $\mathbb{R}$ 

## **[iCloud.com](http://iCloud.com) On An iPhone Using Safari!**

**Do You Think Apple Will Let You In With Just A Key (your Apple Id and Apple Id Password)?** 

 **Not if you were trying to do it on a new device or first time!**

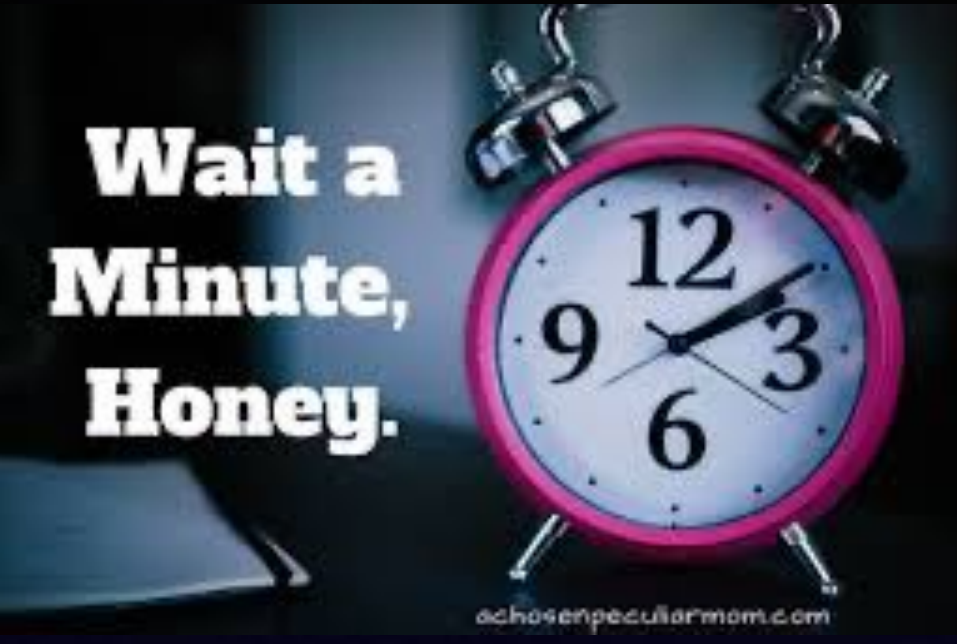

**You will need a second form of "identification"! It's called Two Factor Authentication!**

### **What Is Two Factor Authentication?**

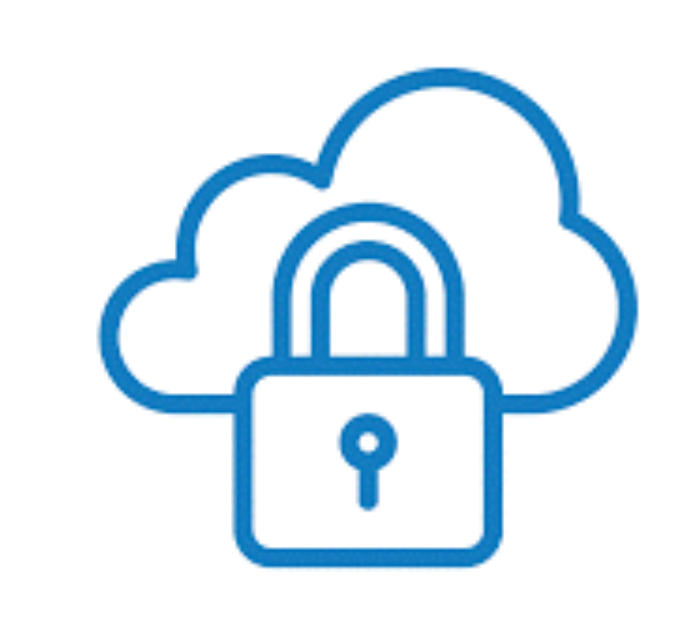

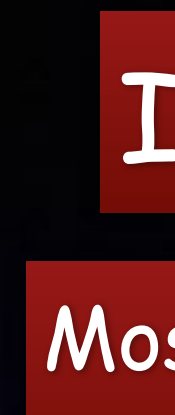

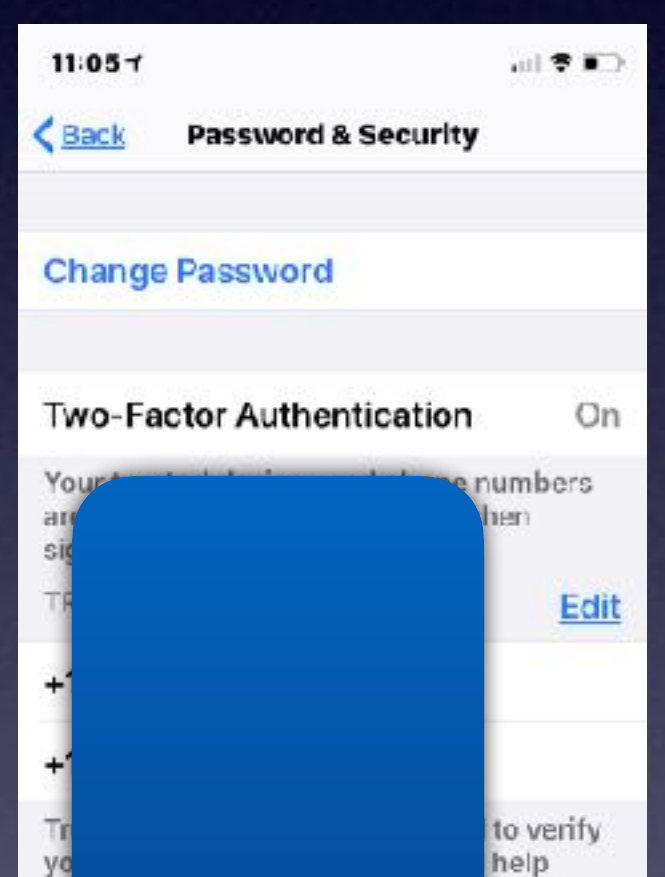

Get a verification code to sign in on another device or at iCloud.com.

vour

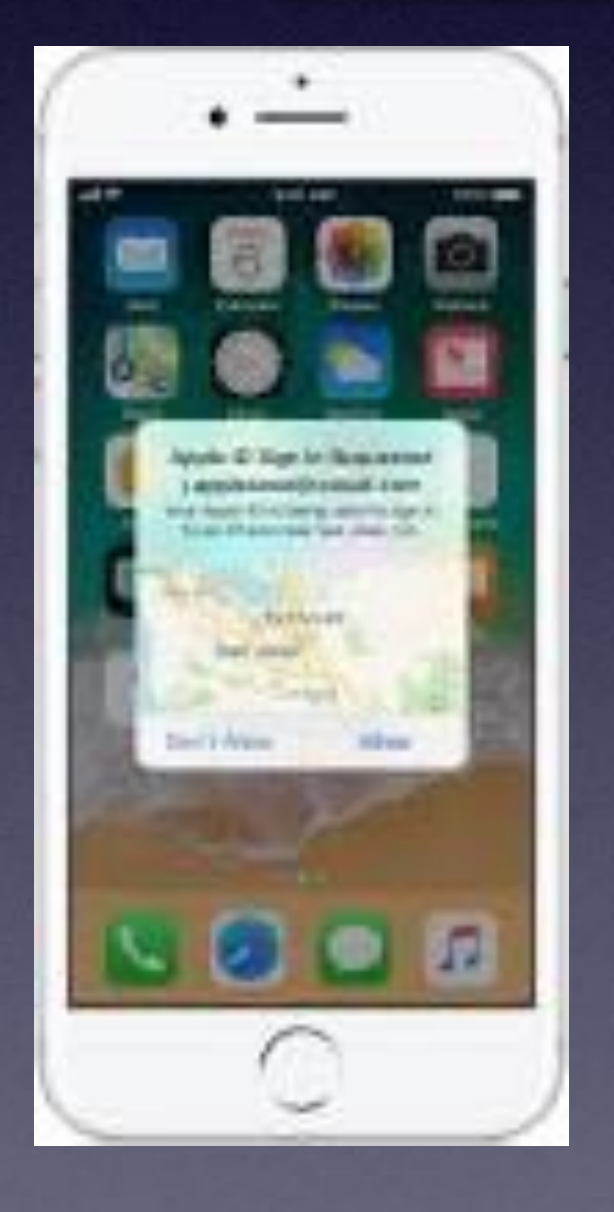

### It's all about security!

Most of you have it turned on without realizing it.

#### It's your second form of **identification!**

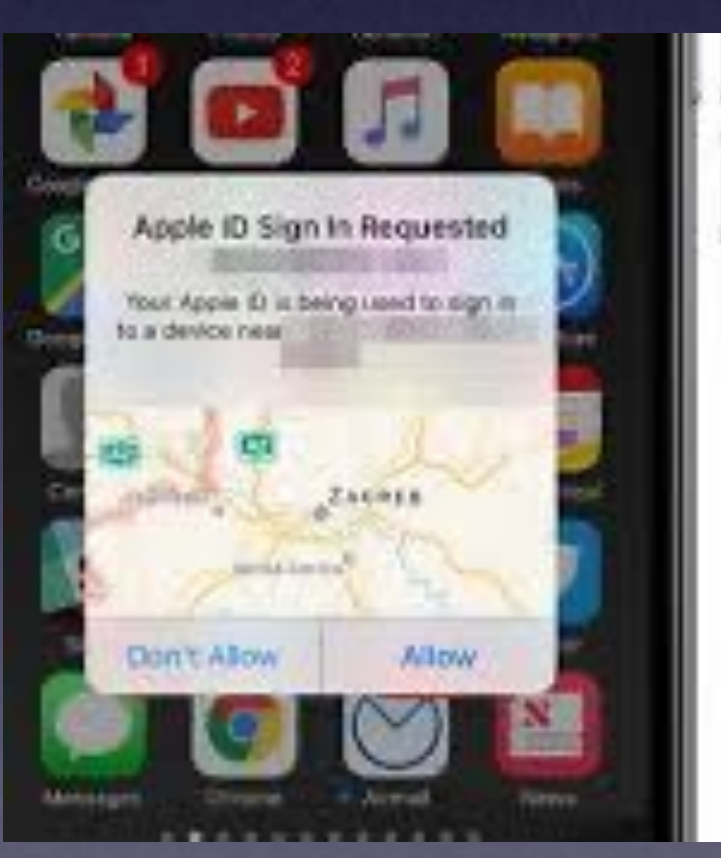

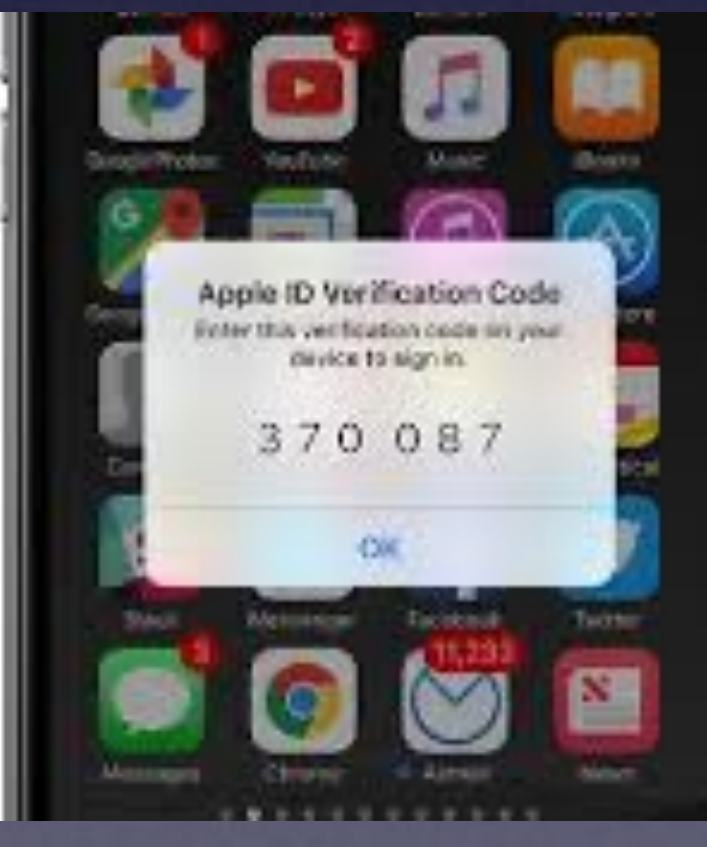

## **How Can I See My Apple ID?**

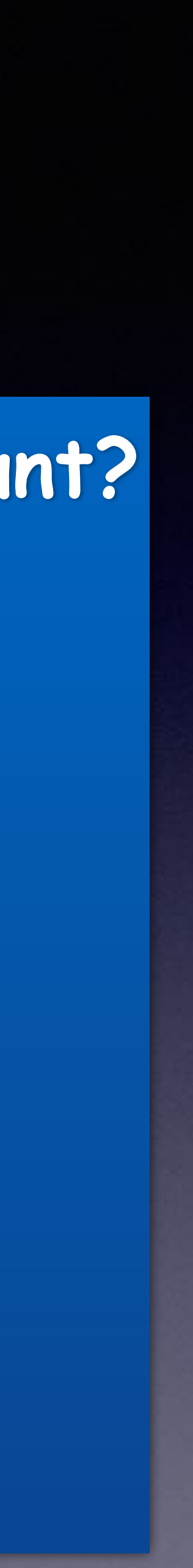

### **Do I use my Apple ID & Apple ID password to sign into my iCloud account?**

**Remember it is the "key" to unlock your "house" account!**

**Your Apple ID is your email address.**

**Your Apple ID password is something you will create. A minimum of 8 characters, a capital letter & a number.**

**Open iPhone or iPad, settings, your name.** 

### **What You Do On One Device is Done On All Devices!**

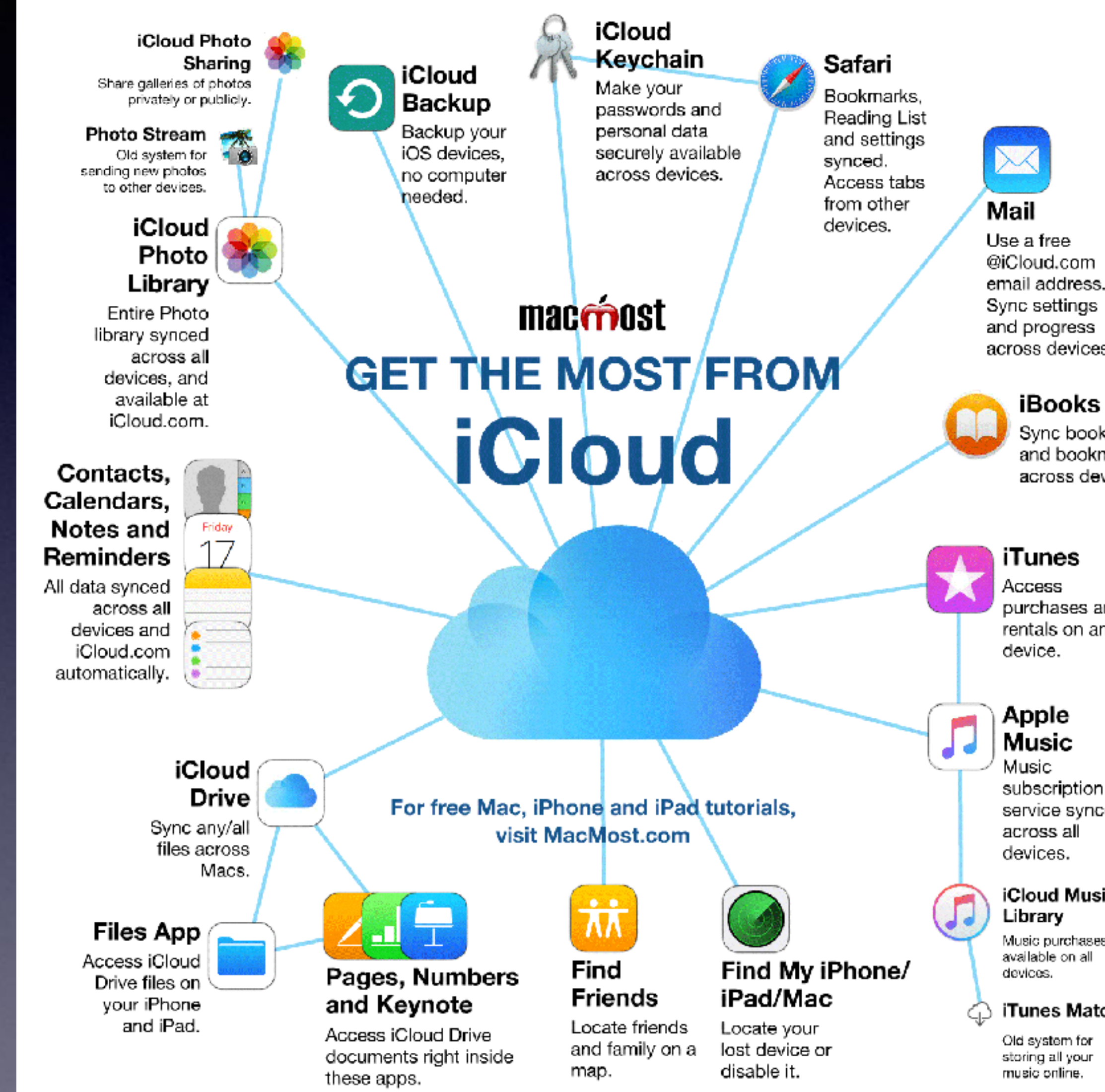

@iCloud.com email address. Sync settings and progress across devices.

Sync books and bookmarks across devices.

purchases and rentals on any

subscription service synced

iCloud Music

Music purchases available on all

iTunes Match

Old system for storing all your

**& Shared And or Removed on all your devices signed into your iCloud Account!**

> **Look at what devices are signed into your iCloud Acct.**